# **МИНИСТЕРСТВО ОБРАЗОВАНИЯ И НАУКИ РОССИЙСКОЙ ФЕДЕРАЦИИ**

## **Федеральное государственное бюджетное образовательное учреждение высшего образования**

«ТОМСКИЙ ГОСУДАРСТВЕННЫЙ УНИВЕРСИТЕТ СИСТЕМ

УПРАВЛЕНИЯ И РАДИОЭЛЕКТРОНИКИ»

(ТУСУР)

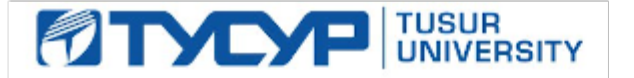

## УТВЕРЖДАЮ

Директор департамента образования

Документ подписан электронной подписью Сертификат: 1сбсfa0a-52aб-4f49-aef0-5584d3fd4820<br>Владелец: Троян Павел Ефимович Действителен: с 19.01.2016 по 16.09.2019

## РАБОЧАЯ ПРОГРАММА ДИСЦИПЛИНЫ

## **Активные и пассивные микроволновые устройства**

Уровень образования: **высшее образование - магистратура** Направление подготовки / специальность: **11.04.01 Радиотехника** Направленность (профиль) / специализация: **Микроволновая техника и антенны** Форма обучения: **очная** Факультет: **РТФ, Радиотехнический факультет** Кафедра: **СВЧиКР, Кафедра сверхвысокочастотной и квантовой радиотехники** Курс: **1** Семестр: **1** Учебный план набора 2018 года

## Распределение рабочего времени

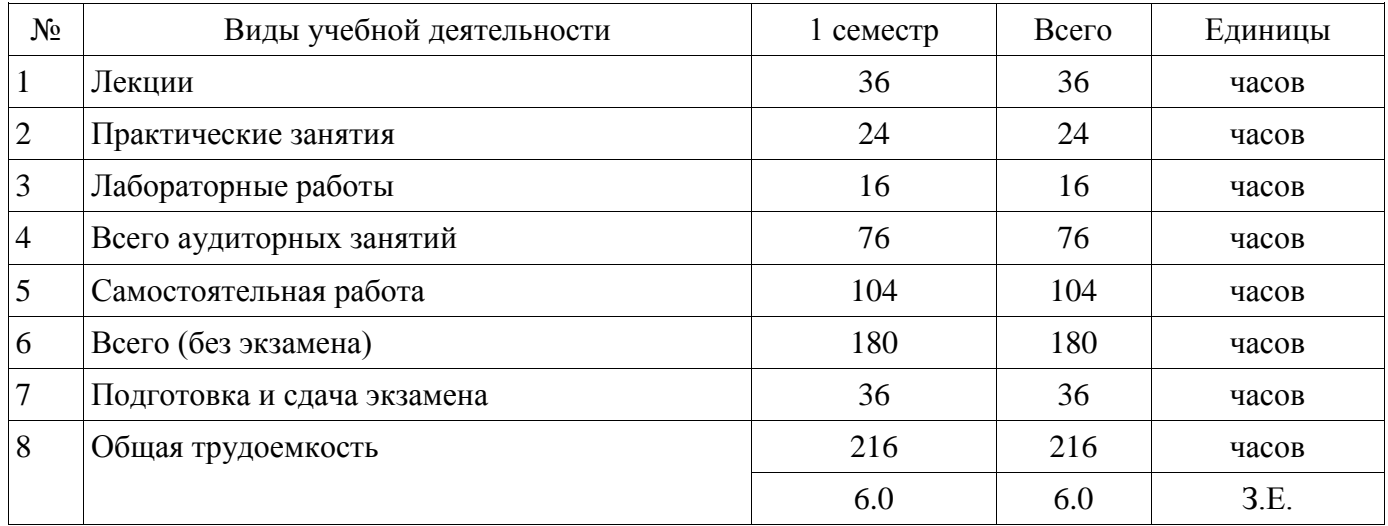

Экзамен: 1 семестр

Томск 2018

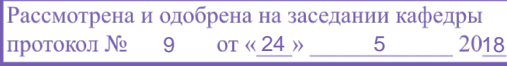

# <u>з г.</u><br>ЛИСТ СОГЛАСОВАНИЯ

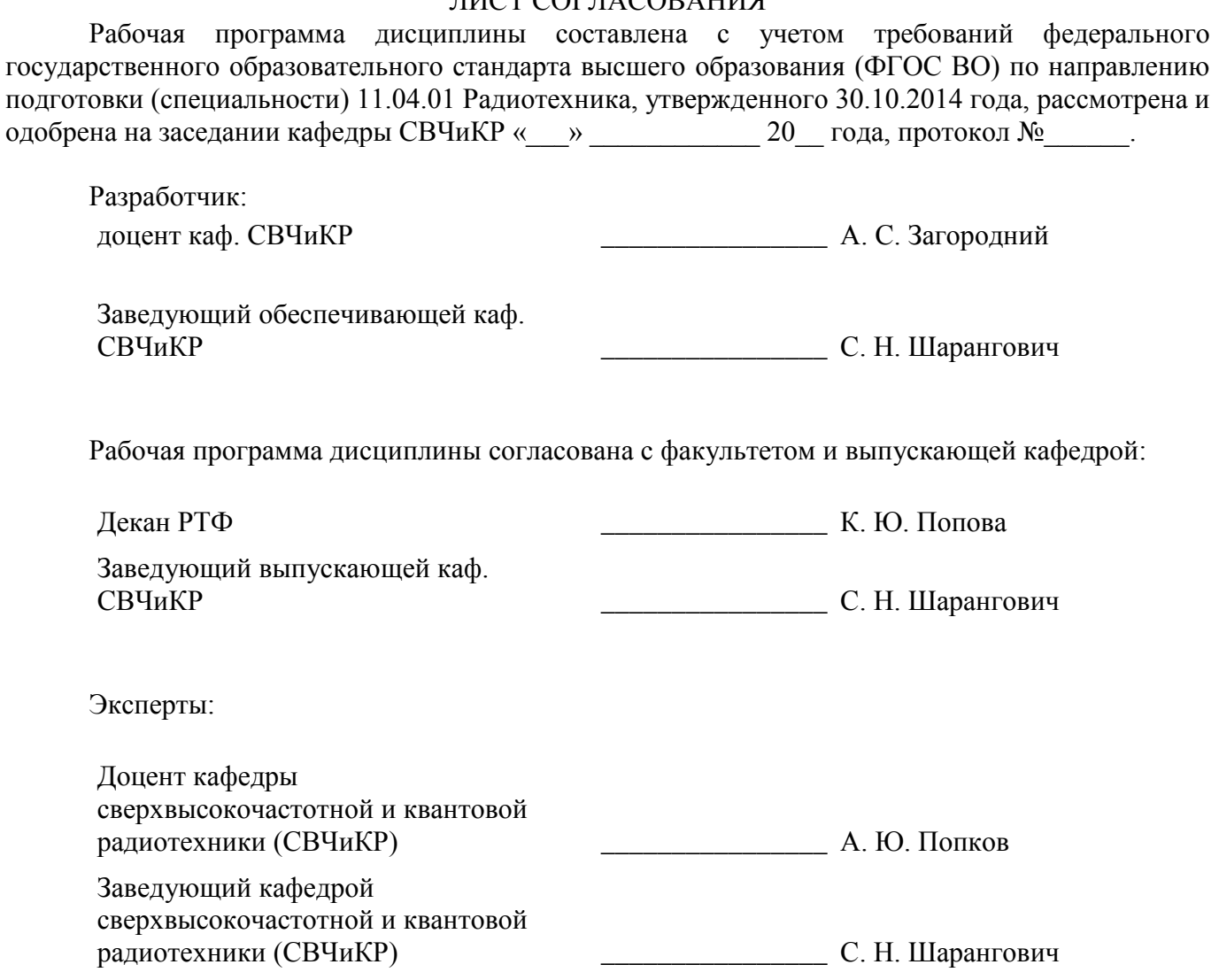

#### **1. Цели и задачи дисциплины**

#### **1.1. Цели дисциплины**

Целью преподавания дисциплины является подготовка магистров в области разработки микроволновых устройств, основанных на использовании моделей активных и пассив-ных элементов СВЧ диапазона.

## **1.2. Задачи дисциплины**

 получение необходимых знаний по физическим основам построения и функционирования активных и пассивных микроволновых устройств;

 получение знаний по методам расчёта параметров и характеристик активных и пассивных микроволновых устройств, по основам их проектирования;

 приобретение навыков работы с пакетами программ автоматизированного проектирования Advanced Design System;

 получение знаний по методам измерения электрических параметров и характеристик активных и пассивных микроволновых элементов и устройств.

#### **2. Место дисциплины в структуре ОПОП**

Дисциплина «Активные и пассивные микроволновые устройства» (Б1.В.ДВ.1.1) относится к блоку 1 (вариативная часть).

Предшествующими дисциплинами, формирующими начальные знания, являются: Микроволновые антенно-фидерные системы, Распространение радиоволн и антенно-фидерные устройства.

Последующими дисциплинами являются: Математическое моделирование радиотехнических устройств и систем, Микроволновая техника, Схемотехника аналоговых радиоэлектронных функциональных устройств, Схемотехника микроволновых устройств.

#### **3. Требования к результатам освоения дисциплины**

Процесс изучения дисциплины направлен на формирование следующих компетенций:

 ОПК-5 готовностью оформлять, представлять, докладывать и аргументированно защищать результаты выполненной работы;

 ПК-2 способностью выполнять моделирование объектов и процессов с целью анализа и оптимизации их параметров с использованием имеющихся средств исследований, включая стандартные пакеты прикладных программ;

 ПК-5 готовностью к составлению обзоров и отчетов по результатам проводимых исследований, подготовке научных публикаций и заявок на изобретения, разработке рекомендаций по практическому использованию полученных результатов;

В результате изучения дисциплины обучающийся должен:

 **знать** физические основы построения и функционирования активных и пассивных микроволновых элементов и устройств; основные методы измерения электрических параметров и характеристик активных и пассивных микроволновых элементов и устройств и способы их моделирования (ОПК-5, ПК-2);

 **уметь** провести моделирование активных и пассивных микроволновых элементов и устройств с целью анализа и оптимизации их параметров с использованием программ автоматизированного проектирования типа ADS и AWR (ПК-2); оформлять, представлять, докладывать и аргументированно защищать результаты выполненной работы (ОПК-5); составлять обзоры и отчёты по результатам проводимых исследований, подготовке научных публикаций и заявок на изобретения, разработке рекомендаций по практическому использованию полученных результатов (ПК-5).

 **владеть** методами расчёта параметров и характеристик активных и пассивных микроволновых элементов и устройств, основами их разработки и проектирования (ОПК-5, ПК-5).

#### **4. Объем дисциплины и виды учебной работы**

Общая трудоемкость дисциплины составляет 6.0 зачетных единицы и представлена в таблице 4.1.

-

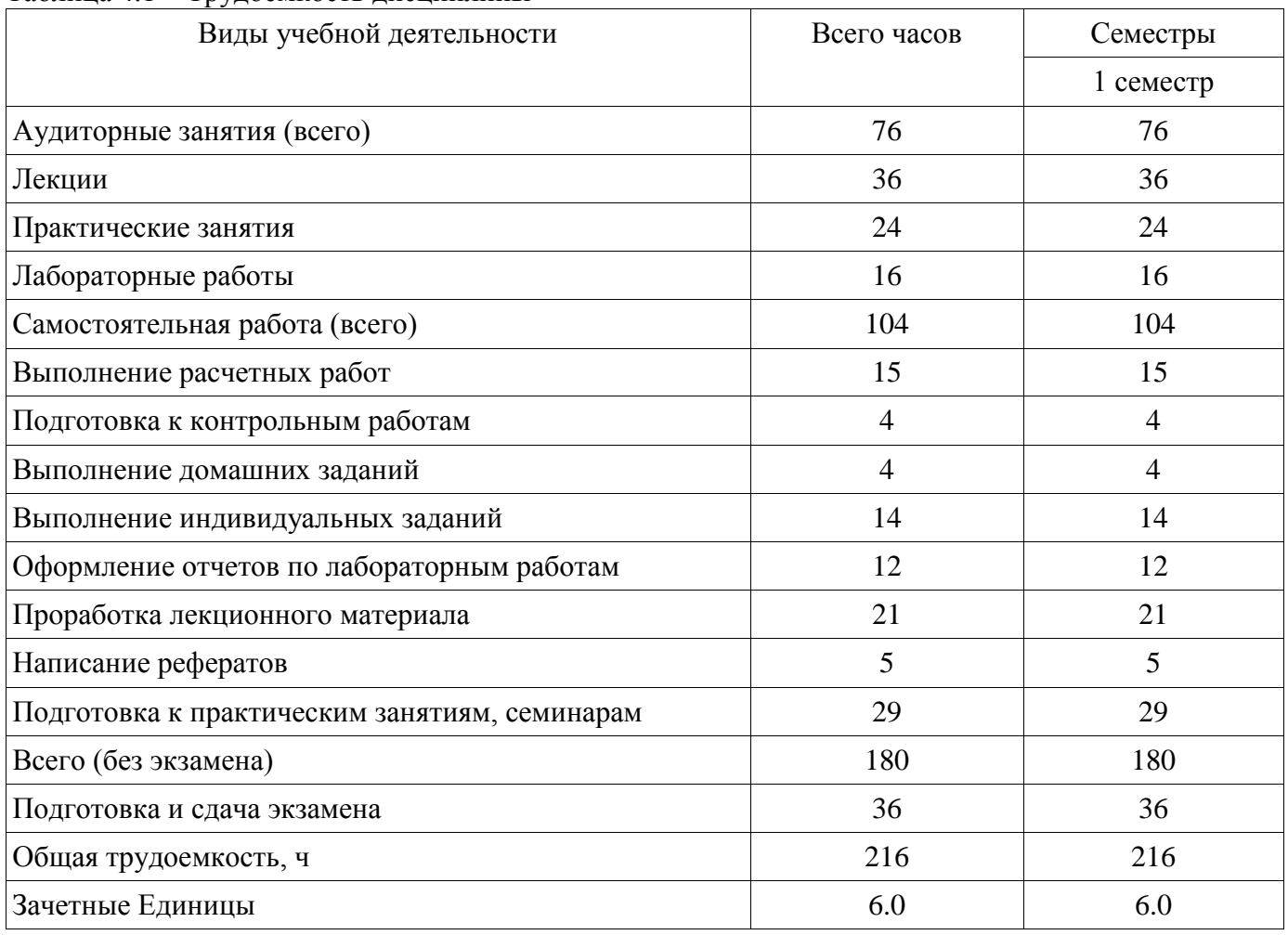

## Таблица 4.1 – Трудоемкость дисциплины

# **5. Содержание дисциплины**

## **5.1. Разделы дисциплины и виды занятий**

Разделы дисциплины и виды занятий приведены в таблице 5.1.

Таблица 5.1 – Разделы дисциплины и виды занятий

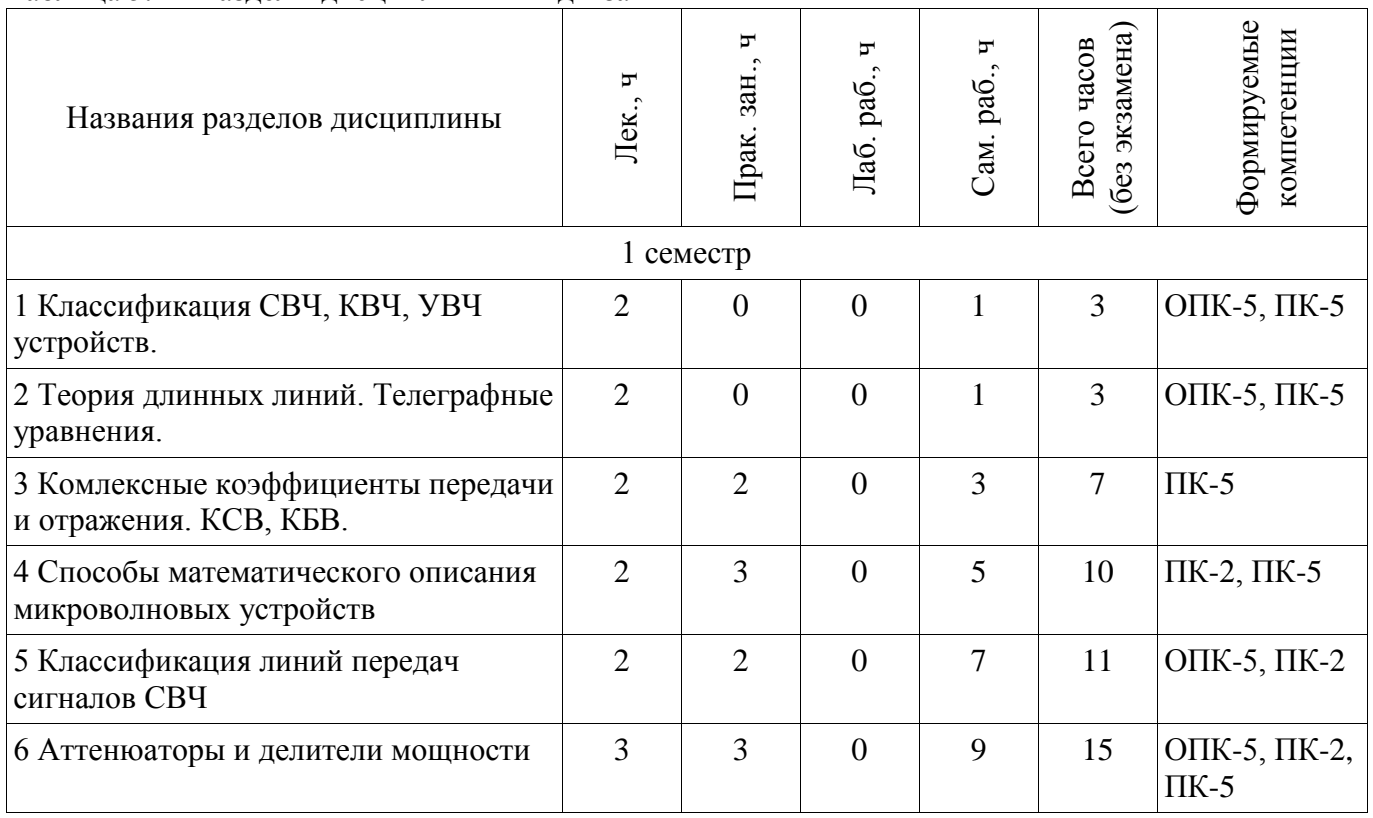

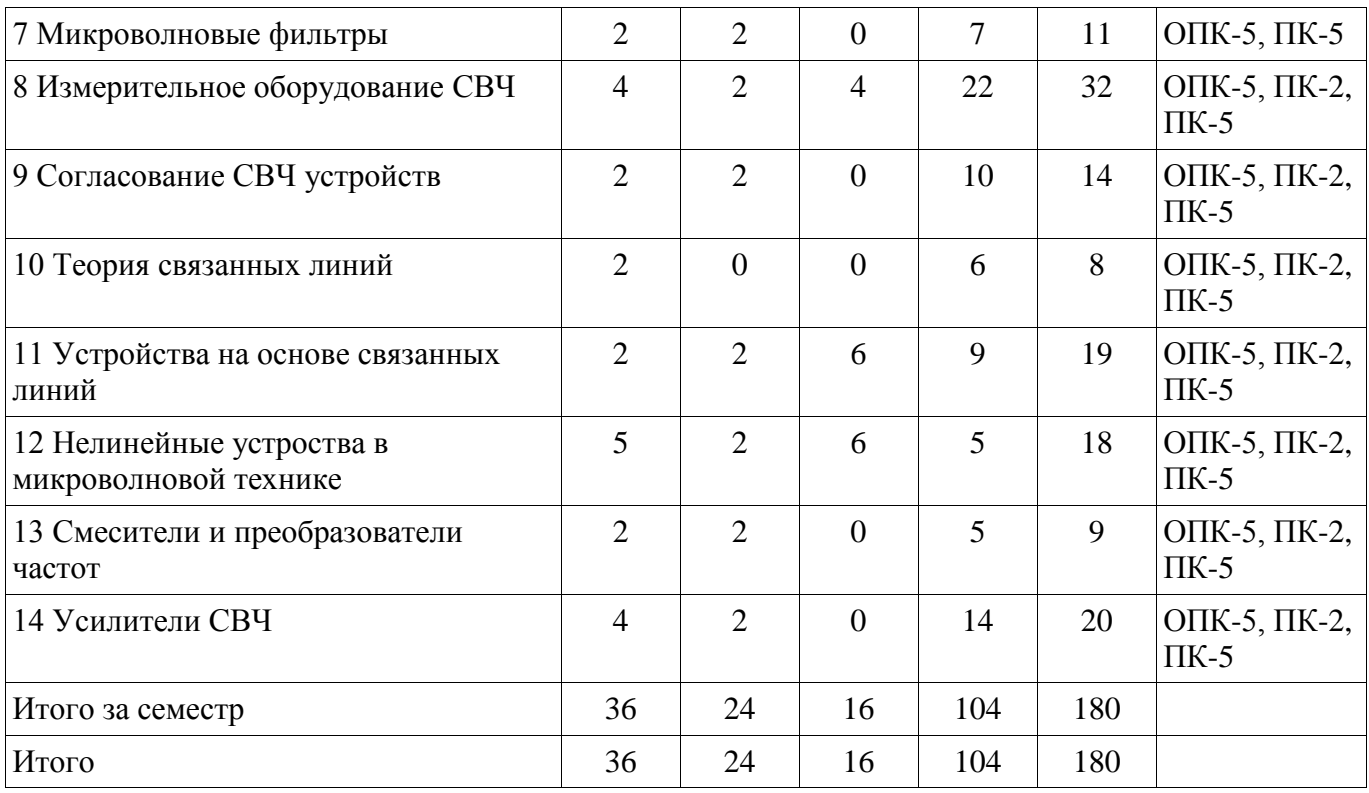

# 5.2. Содержание разделов дисциплины (по лекциям)

Содержание разделов дисциплин (по лекциям) приведено в таблице 5.2.<br>Таблица 5.2 – Содержание разделов дисциплин (по лекциям)

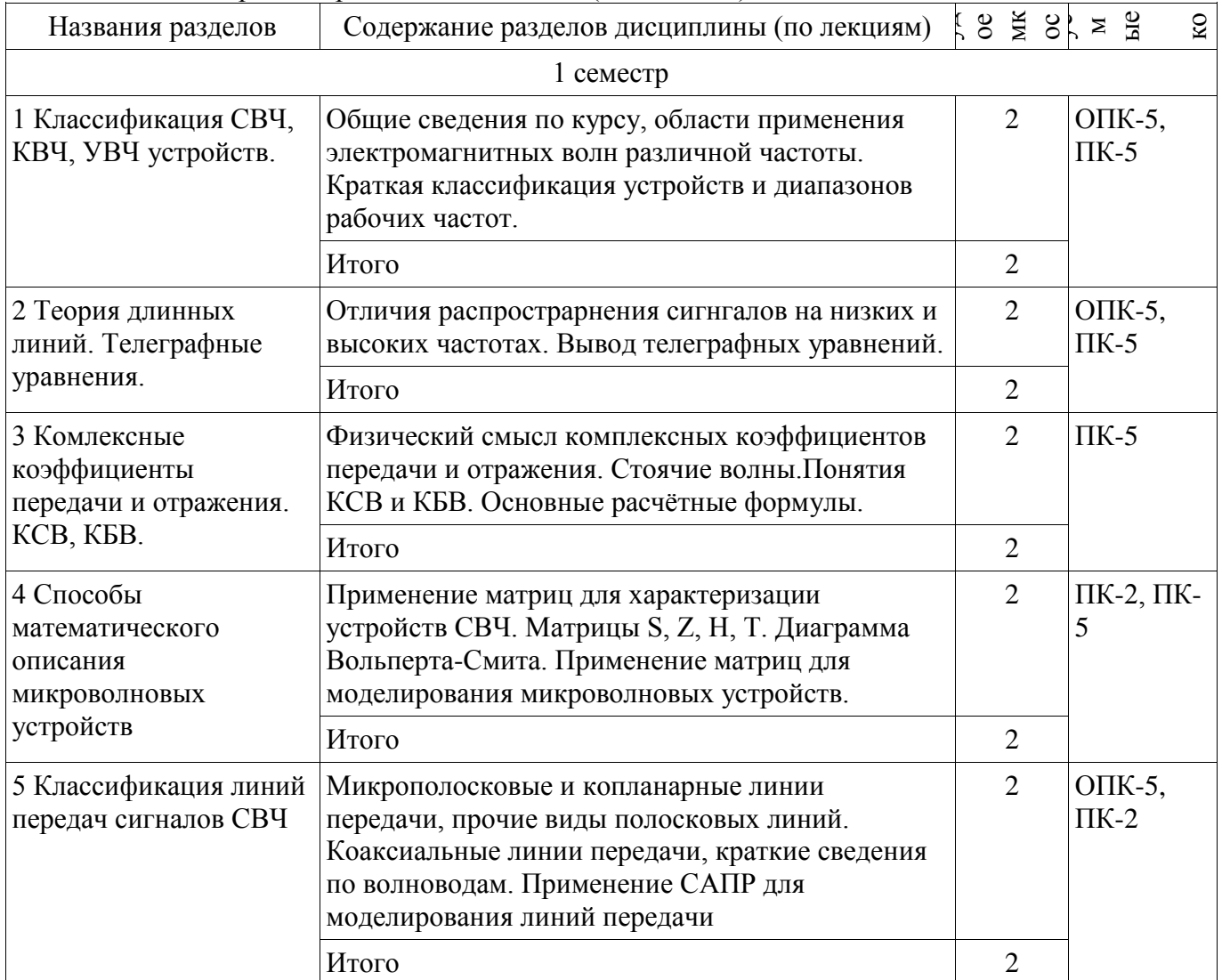

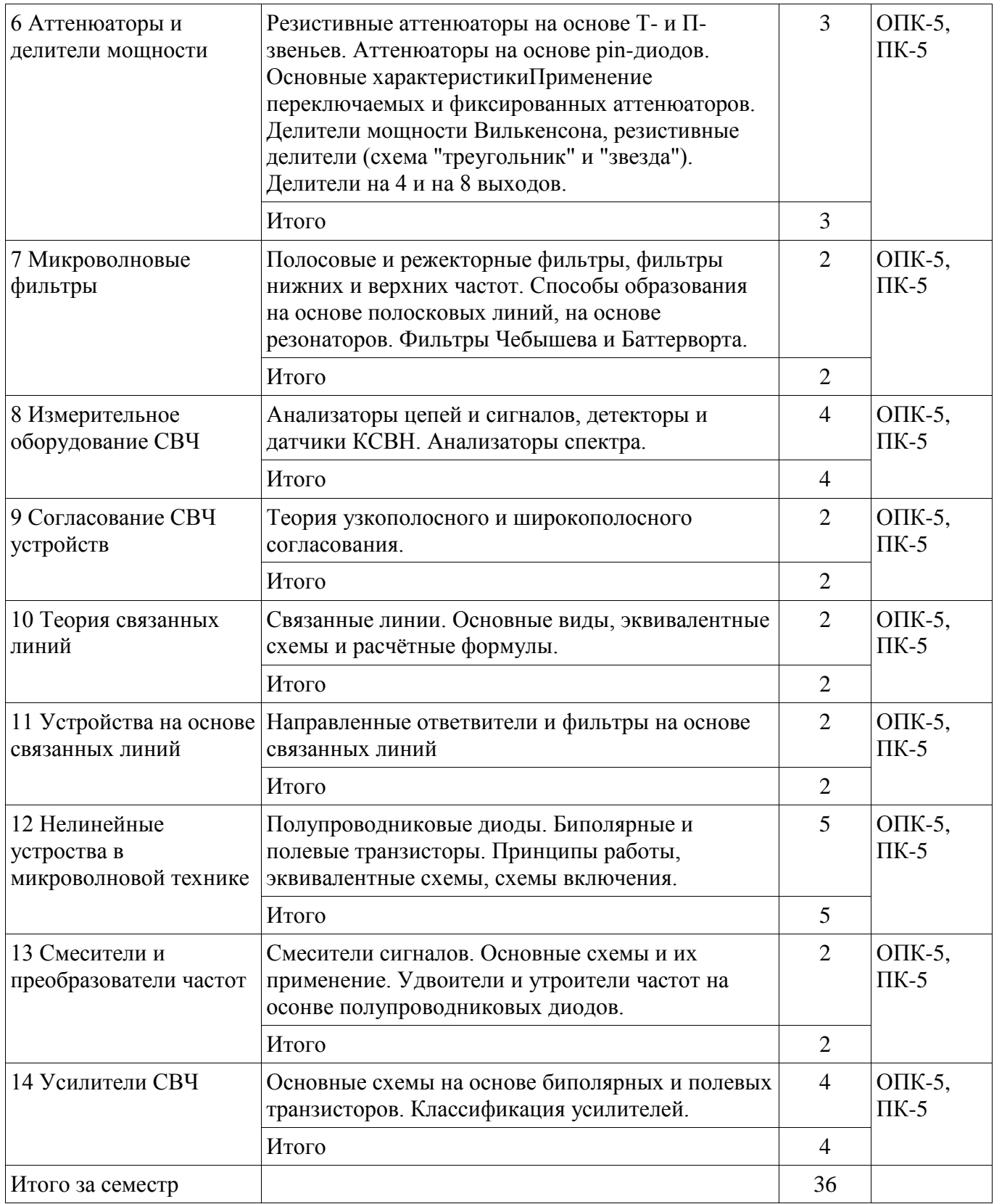

## **5.3. Разделы дисциплины и междисциплинарные связи с обеспечивающими (предыдущими) и обеспечиваемыми (последующими) дисциплинами**

Разделы дисциплины и междисциплинарные связи с обеспечивающими (предыдущими) и обеспечиваемыми (последующими) дисциплинами представлены в таблице 5.3. Таблица 5.3 – Разделы дисциплины и междисциплинарные связи

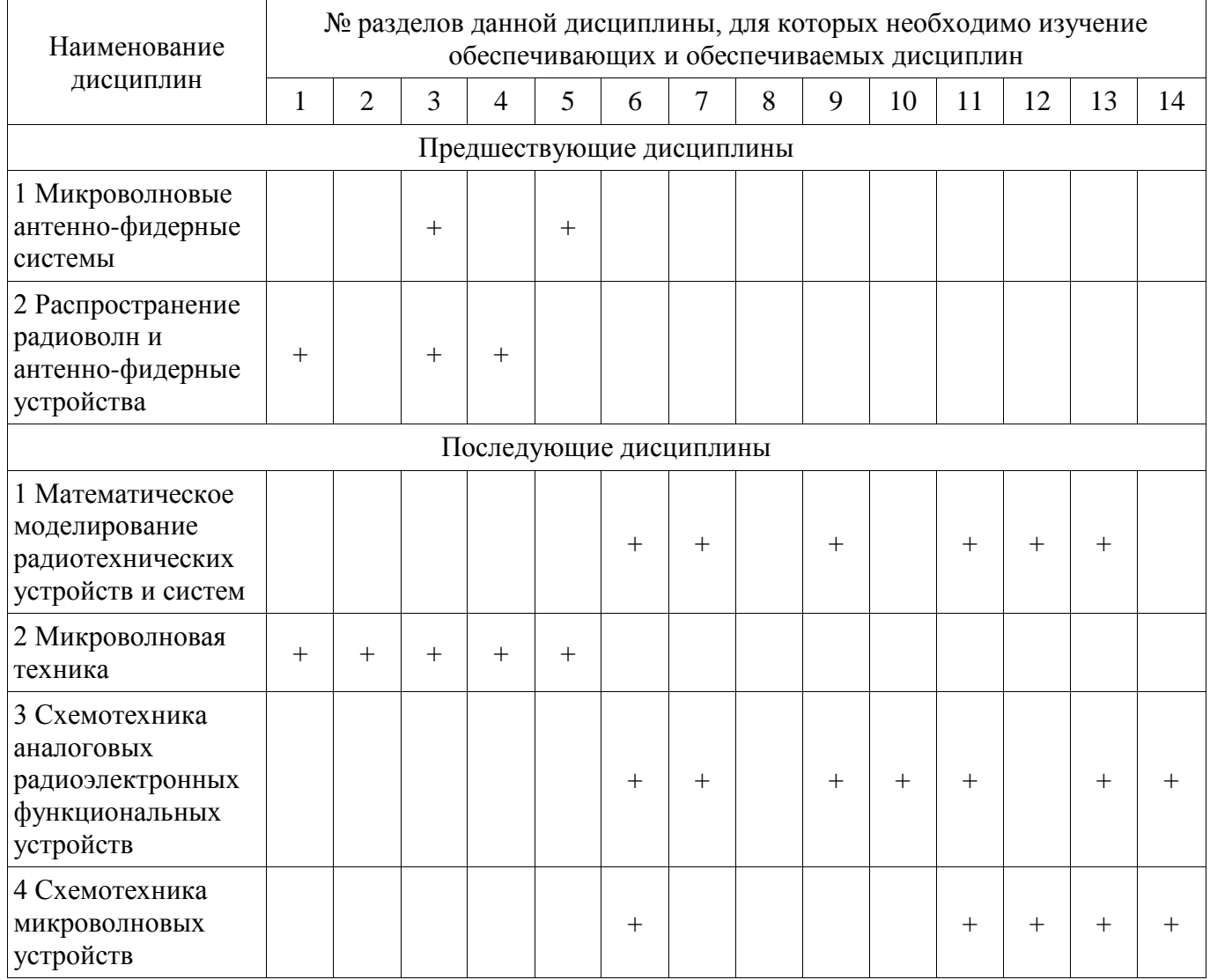

## 5.4. Соответствие компетенций, формируемых при изучении дисциплины, и видов занятий

Соответствие компетенций, формируемых при изучении дисциплины, и видов занятий представлено в таблице 5.4.

Таблица 5.4 - Соответствие компетенций, формируемых при изучении дисциплины, и видов занятий

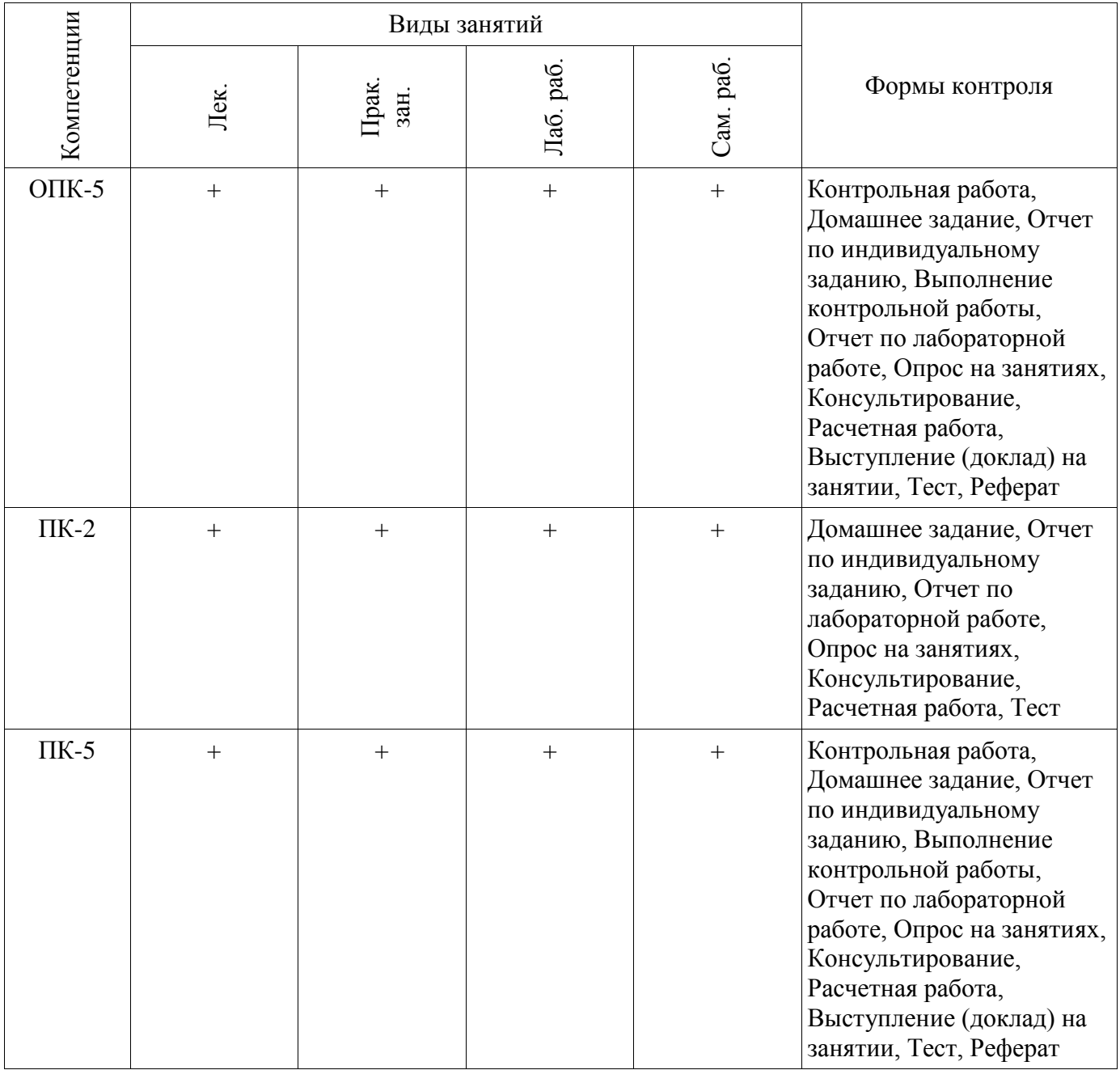

6. Интерактивные методы и формы организации обучения Не предусмотрено РУП.

## 7. Лабораторные работы

Наименование лабораторных работ приведено в таблице 7.1. Таблина 7.1 – Наименование лабораторных работ

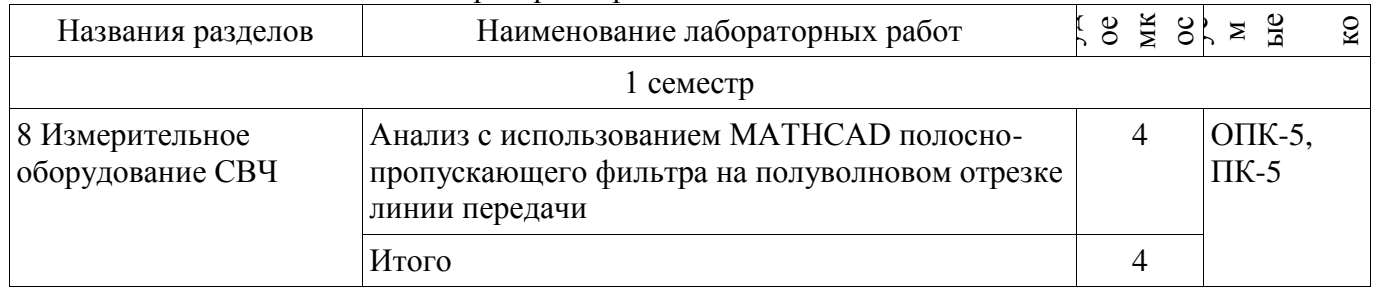

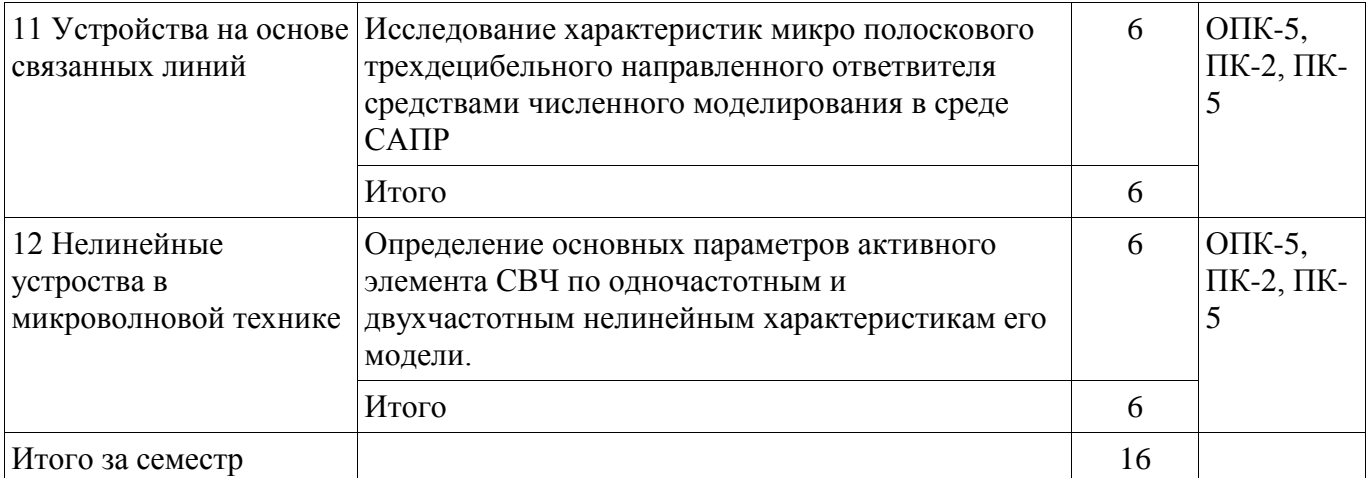

## 8. Практические занятия (семинары)

Наименование практических занятий (семинаров) приведено в таблице 8.1. Таблица 8.1 – Наименование практических занятий (семинаров)

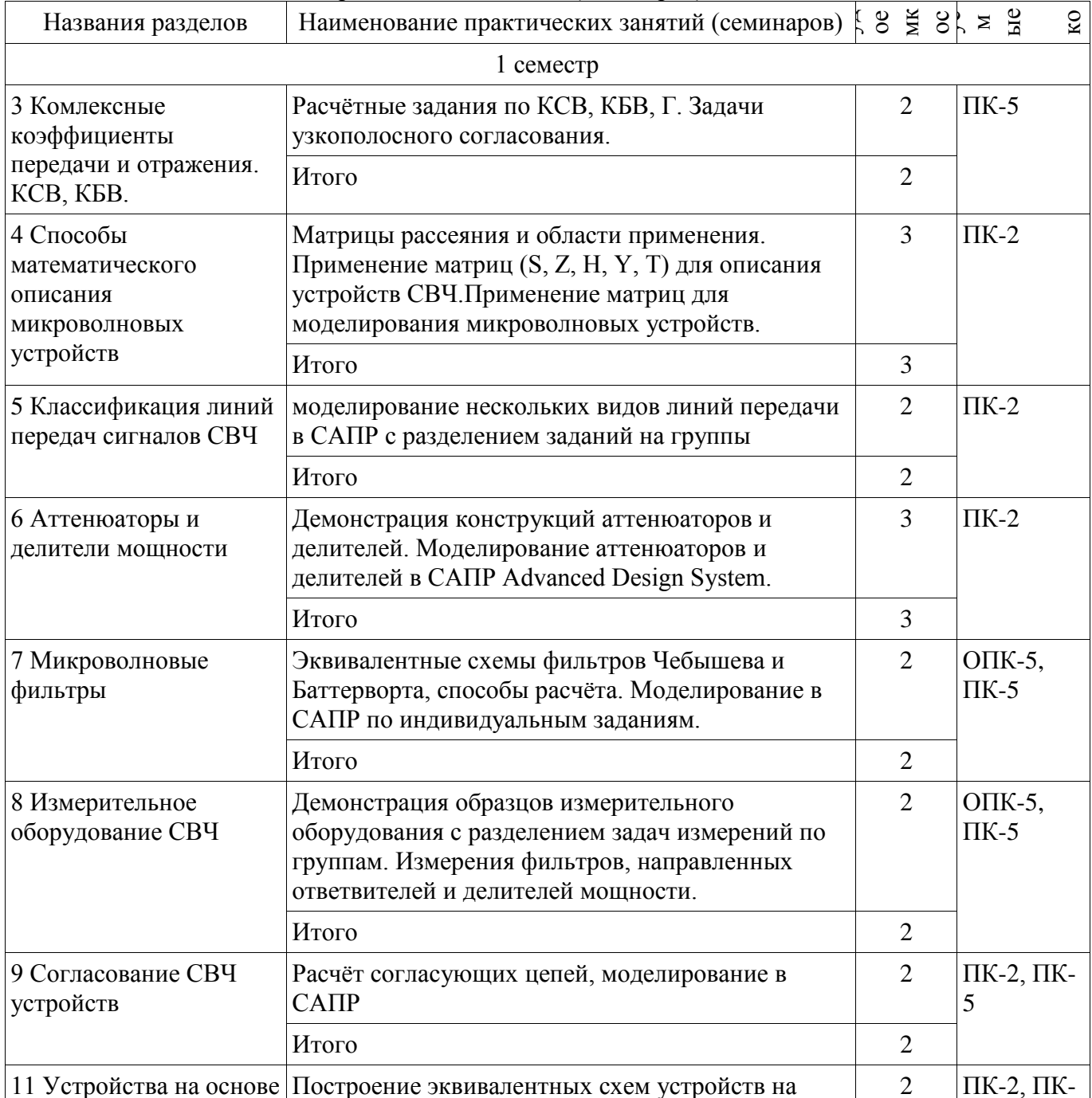

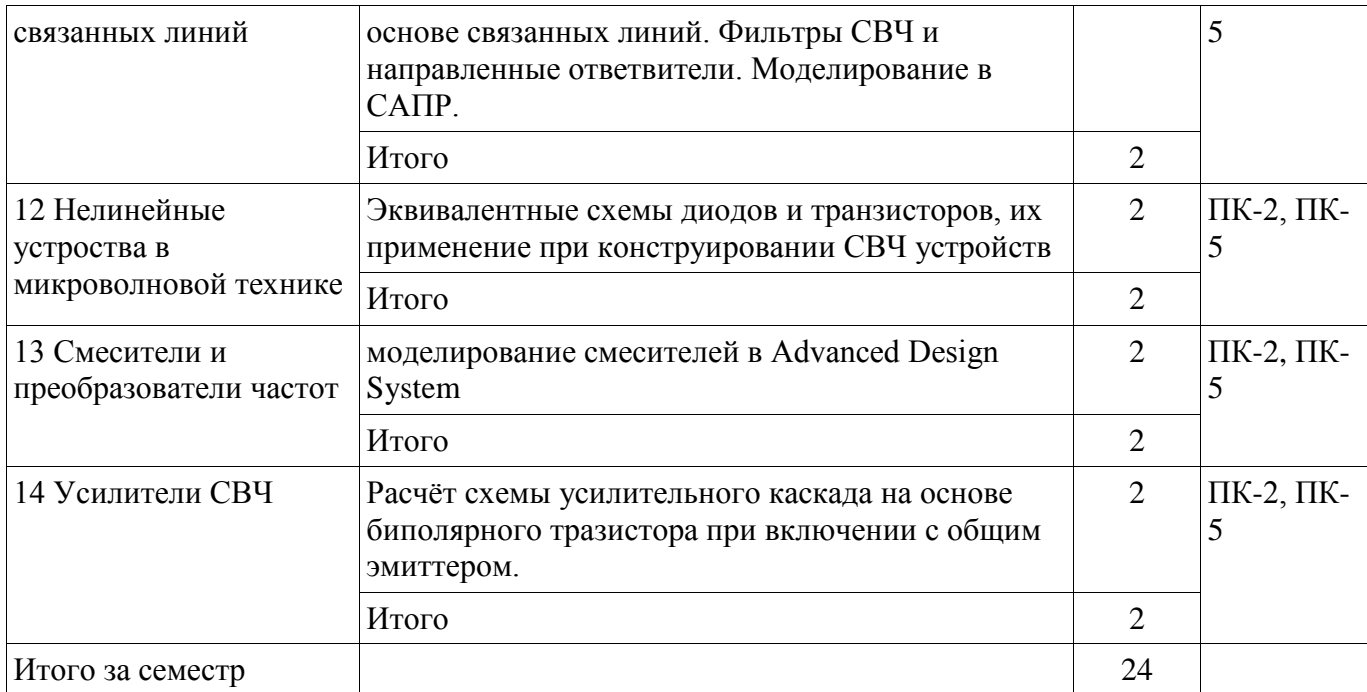

## **9. Самостоятельная работа**

Виды самостоятельной работы, трудоемкость и формируемые компетенции представлены в таблице 9.1.

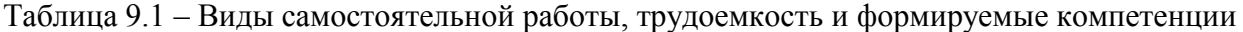

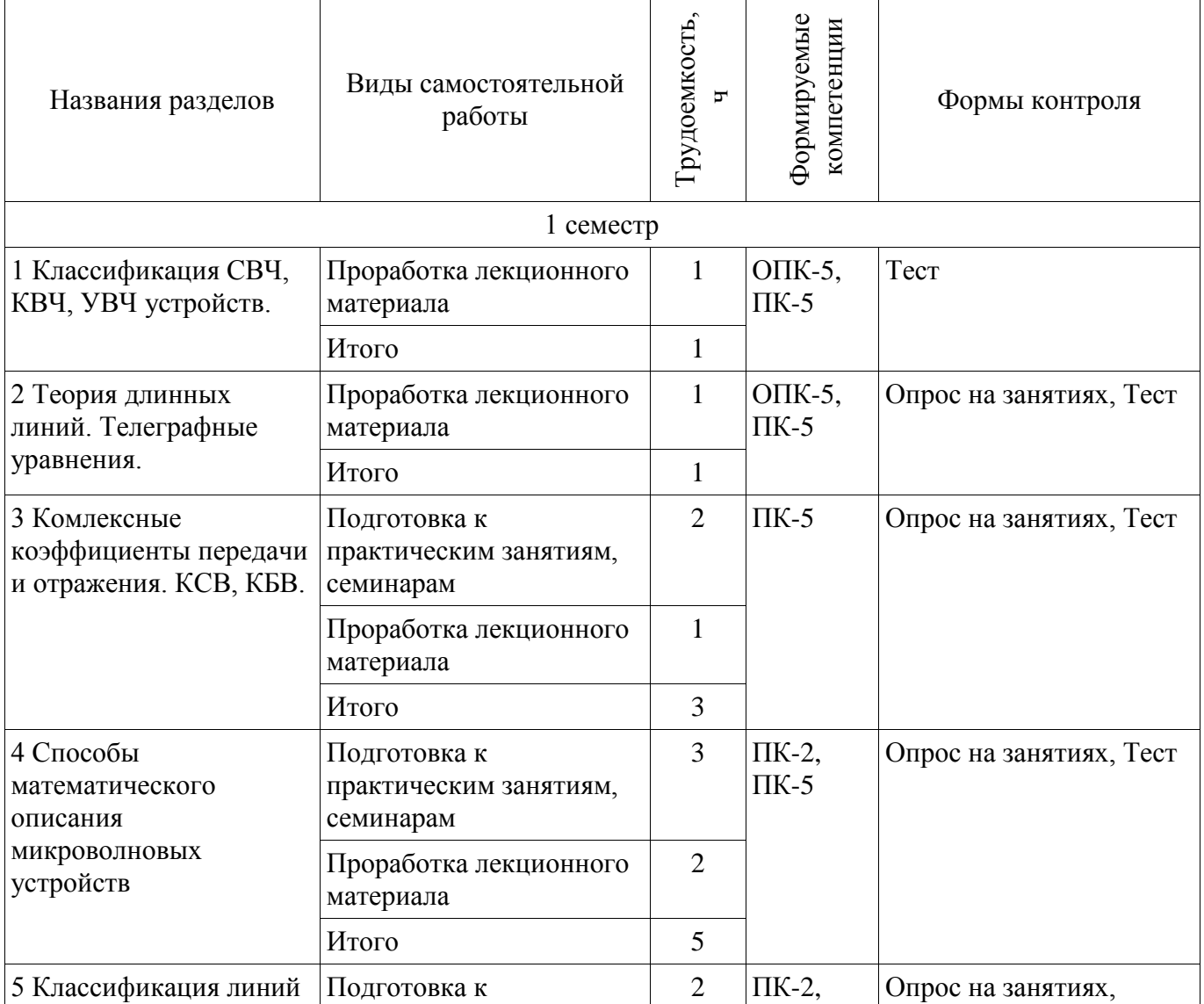

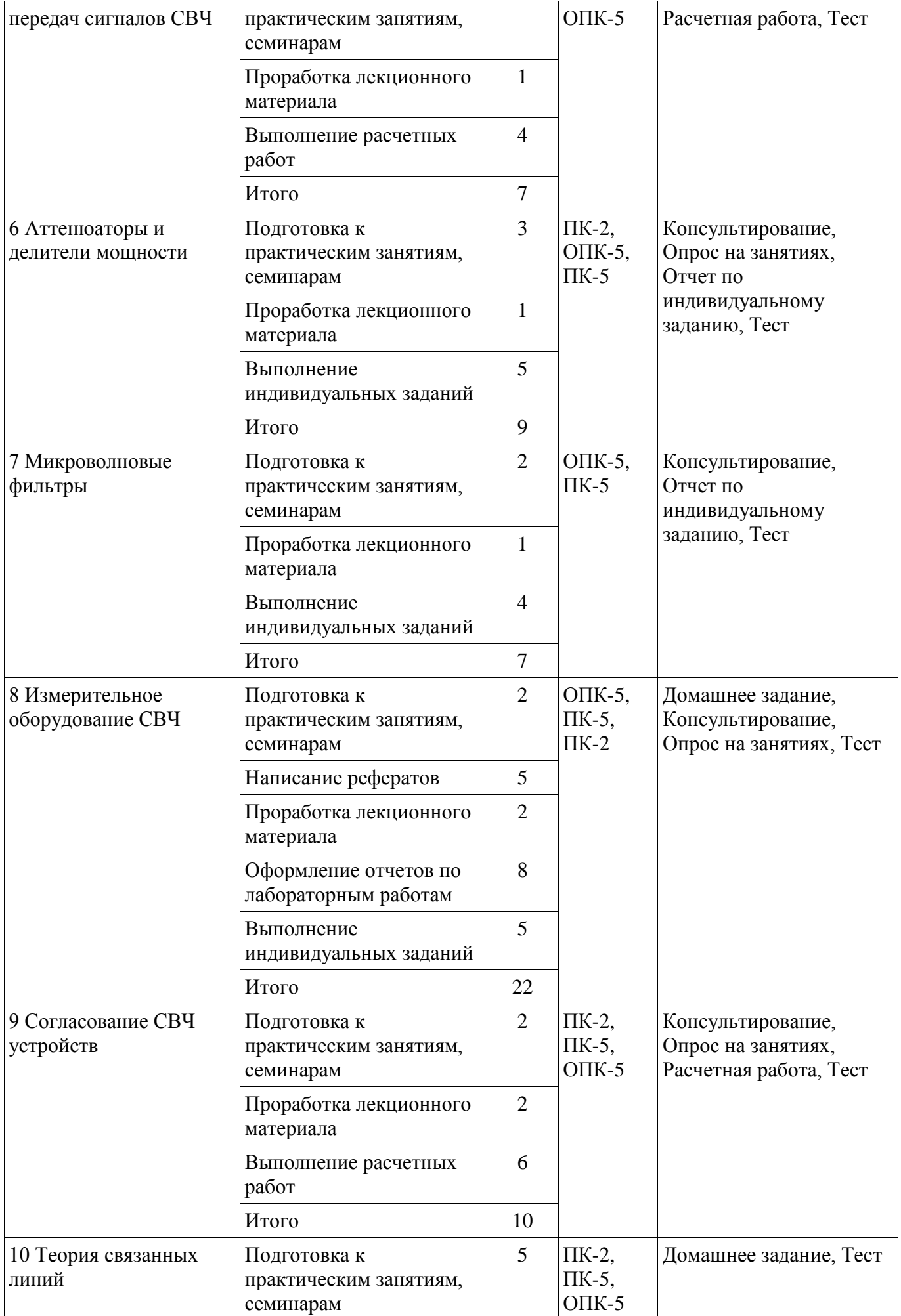

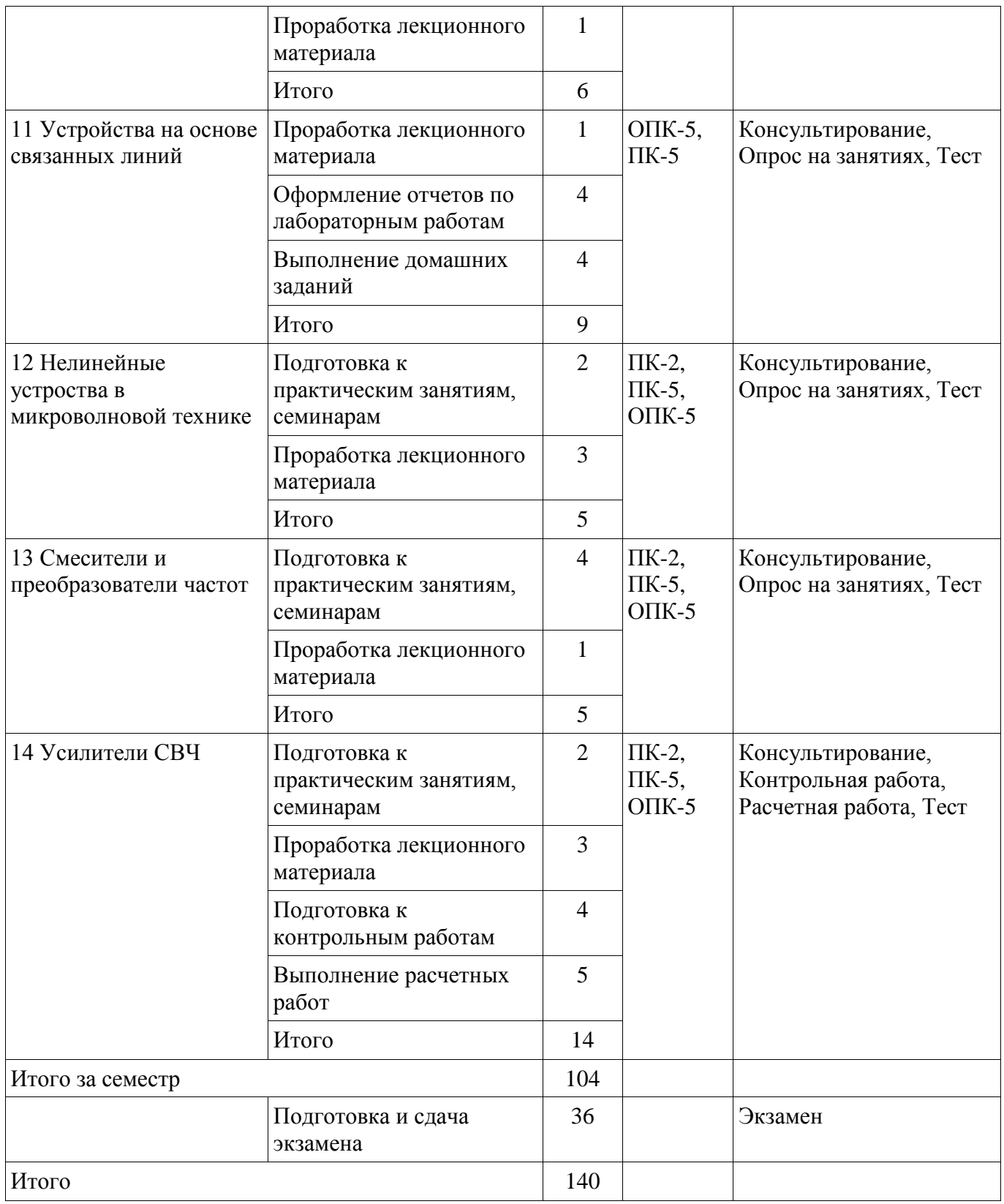

# **10. Курсовой проект / курсовая работа**

Не предусмотрено РУП.

## **11. Рейтинговая система для оценки успеваемости обучающихся**

# **11.1. Балльные оценки для элементов контроля**

## Таблица 11.1 – Балльные оценки для элементов контроля

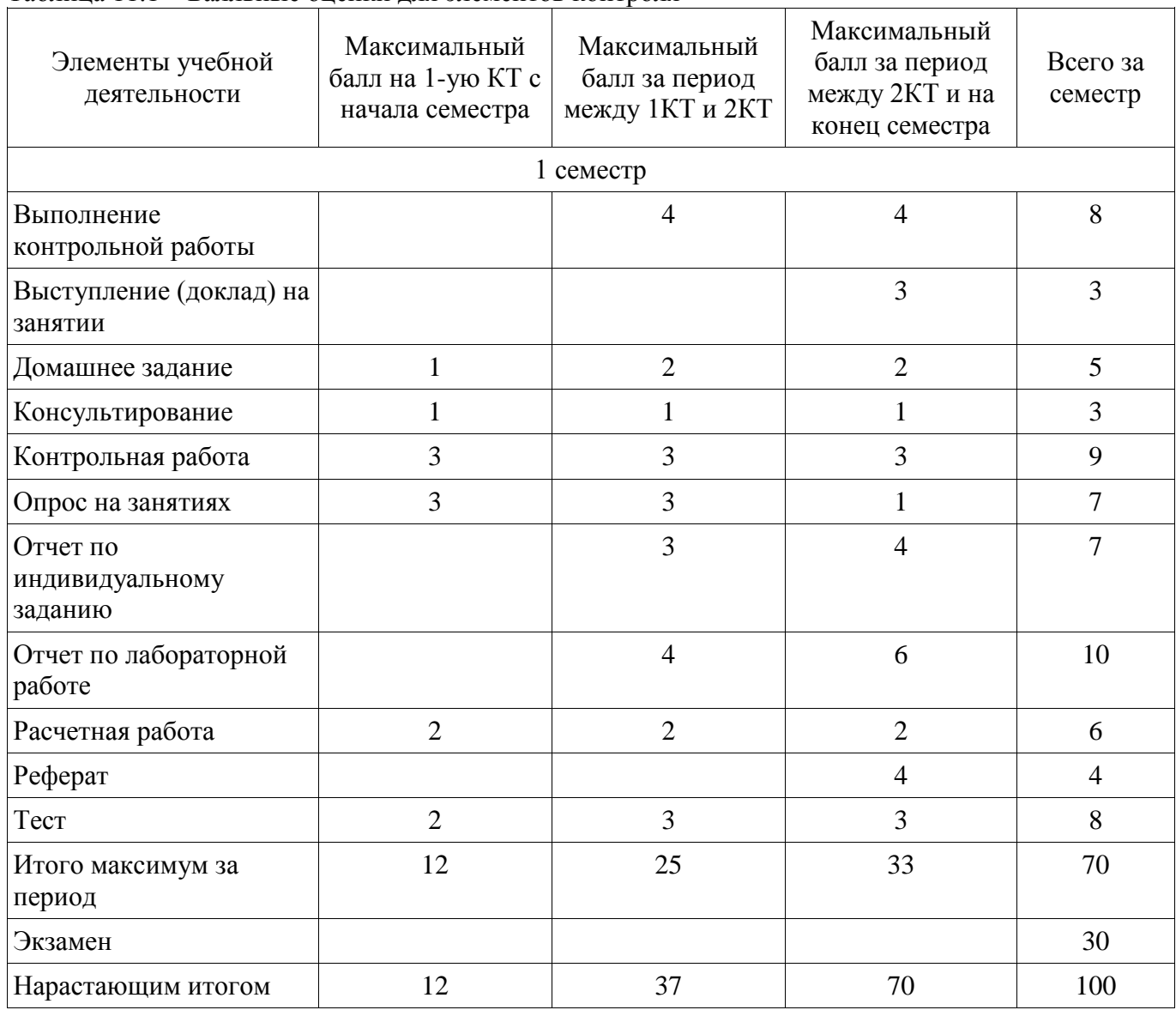

## **11.2. Пересчет баллов в оценки за контрольные точки**

Пересчет баллов в оценки за контрольные точки представлен в таблице 11.2. Таблица 11.2 – Пересчет баллов в оценки за контрольные точки

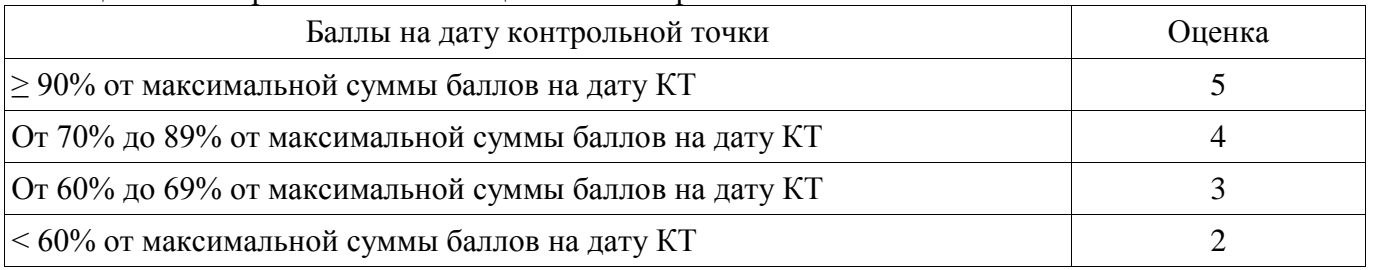

## **11.3. Пересчет суммы баллов в традиционную и международную оценку**

Пересчет суммы баллов в традиционную и международную оценку представлен в таблице 11.3.

| Оценка (ГОС)                            | Итоговая сумма баллов,<br>учитывает успешно сданный<br>экзамен | Оценка (ECTS)           |
|-----------------------------------------|----------------------------------------------------------------|-------------------------|
| 5 (отлично) (зачтено)                   | $90 - 100$                                                     | А (отлично)             |
| 4 (хорошо) (зачтено)                    | $85 - 89$                                                      | В (очень хорошо)        |
|                                         | 75 - 84                                                        | $C$ (хорошо)            |
|                                         | $70 - 74$                                                      | D (удовлетворительно)   |
| 3 (удовлетворительно)<br>(зачтено)      | $65 - 69$                                                      |                         |
|                                         | $60 - 64$                                                      | Е (посредственно)       |
| 2 (неудовлетворительно) (не<br>зачтено) | Ниже 60 баллов                                                 | F (неудовлетворительно) |

Таблица 11.3 – Пересчет суммы баллов в традиционную и международную оценку

## **12. Учебно-методическое и информационное обеспечение дисциплины**

## **12.1. Основная литература**

1. Связанные полосковые линии и устройства на их основе. Часть 1 [Электронный ресурс]: Учебное пособие / Н. Д. Малютин, Э. В. Семенов, А. Г. Лощилов, А. Н. Сычев - 2012. 176 с. - Режим доступа: https://edu.tusur.ru/publications/1962 (дата обращения: 10.07.2018).

2. Каганов, В.И. Основы радиоэлектроники и связи. [Электронный ресурс] [Электронный ресурс]: учебное по-собие / В.И. Каганов, В.К. Битюков. – М. Горячая линия-Телеком, 2012. – 542 с. - Режим доступа: http://e.lanbook.com/view/book/5158/ (дата обращения: 10.07.2018).

3. Устройства СВЧ и антенны. Проектирование фазированных антенных решеток/ под ред. Д.И. Воскресенского. – М.: Радиотехника, 2003. – 632с. (наличие в библиотеке ТУСУР - 21 экз.)

## **12.2. Дополнительная литература**

1. Сазонов Д.М. Антенны и устройства СВЧ: Учебник для вузов. – М.: Высшая школа, 1988. – 432с. (наличие в библиотеке ТУСУР - 18 экз.)

2. Устройства СВЧ и антенны. Проектирование фазированных антенных решеток/ под ред. Д.И. Воскресенского. – М.: Радиотехника, 2003. – 632с. (наличие в библиотеке ТУСУР - 21 экз.)

3. Нефёдов Е.И. Техническая электродинамика: Учебное пособие для вузов. – М.: Изд. центр «Академия», 2008. – 416с. (наличие в библиотеке ТУСУР - 13 экз.)

4. Сычёв А.Н. Комбинированный метод частичных емкостей и конформных отображений для анализа многомодовых полосковых структур. – Томск: ТУСУР, 2007. – 138 с. (наличие в библиотеке ТУСУР - 25 экз.)

5. Глазов, Г.Н. Современные технологии и системы автоматизированного измерения на СВЧ [Электронный ресурс] [Электронный ресурс]: ТУСУР (Томский государственный университет систем управления и радиоэлектроники), 2012. – 246 с. - Режим доступа: http://e.lanbook.com/books/element.php?pl1\_id=4944 (дата обращения: 10.07.2018).

## **12.3. Учебно-методические пособия**

## **12.3.1. Обязательные учебно-методические пособия**

1. САПР и технология СВЧ устройств [Электронный ресурс]: Методические указания для лабораторных работ / В. М. Коротаев - 2016. 18 с. - Режим доступа: https://edu.tusur.ru/publications/6614 (дата обращения: 10.07.2018).

2. САПР и технология ВЧ и СВЧ устройств [Электронный ресурс]: Лабораторные работы / А. Н. Сычев - 2012. 28 с. - Режим доступа: https://edu.tusur.ru/publications/1961 (дата обращения: 10.07.2018).

3. САПР и технология СВЧ устройств [Электронный ресурс]: Методические указания по практическим занятиям и самостоятельной работе / В. М. Коротаев - 2016. 10 с. - Режим доступа: https://edu.tusur.ru/publications/6613 (дата обращения: 10.07.2018).

## **12.3.2. Учебно-методические пособия для лиц с ограниченными возможностями здоровья и инвалидов**

Учебно-методические материалы для самостоятельной и аудиторной работы обучающихся из числа лиц с ограниченными возможностями здоровья и инвалидов предоставляются в формах, адаптированных к ограничениям их здоровья и восприятия информации.

## **Для лиц с нарушениями зрения:**

- в форме электронного документа;
- в печатной форме увеличенным шрифтом.

## **Для лиц с нарушениями слуха:**

- в форме электронного документа;
- в печатной форме.

## **Для лиц с нарушениями опорно-двигательного аппарата:**

- в форме электронного документа;
- в печатной форме.

## **12.4. Профессиональные базы данных и информационные справочные системы**

1. 1. Springer Journals – полнотекстовая коллекция электронных журналов издательства Springer. [Электронный ресурс]. URL: http://link.springer.com/

2. 2. Образовательный портал в свободном доступе: «Физика, химия, математика студентам и школьникам. Образовательный проект А.Н. Варгина». [Электронный ре-сурс]. URL http://www.ph4s.ru/; (дата обращения 14.01.2017)

3. 3. Научная электронная библиотека eLIBRARY.RU. [Электронный ресурс]. URL http://elibrary.ru/defaultx.asp; (дата обращения 14.01.2017)

## **13. Материально-техническое обеспечение дисциплины и требуемое программное обеспечение**

## **13.1. Общие требования к материально-техническому и программному обеспечению дисциплины**

#### **13.1.1. Материально-техническое и программное обеспечение для лекционных занятий**

Для проведения занятий лекционного типа, групповых и индивидуальных консультаций, текущего контроля и промежуточной аттестации используется учебная аудитория с количеством посадочных мест не менее 22-24, оборудованная доской и стандартной учебной мебелью. Имеются демонстрационное оборудование и учебно-наглядные пособия, обеспечивающие тематические иллюстрации по лекционным разделам дисциплины.

# **13.1.2. Материально-техническое и программное обеспечение для практических занятий**

Лаборатория Микроволновой техники

учебная аудитория для проведения занятий лекционного типа, учебная аудитория для проведения занятий практического типа, учебная аудитория для проведения занятий лабораторного типа, учебная аудитория для проведения занятий семинарского типа, помещение для курсового проектирования (выполнения курсовых работ), помещение для проведения групповых и индивидуальных консультаций

634034, Томская область, г. Томск, Вершинина улица, д. 47, 328 ауд.

Описание имеющегося оборудования:

- Компьютерные рабочие станции (14 шт.);
- Демонстрационное оборудование для презентаций (проек-тор 1 шт., экран 1 шт.);
- Осциллограф GDS 71022 (1 шт.);
- Измеритель Р2М-18 (1 шт.);
- Генератор сигнала 33522А (1 шт.);
- Вольтметр циф. GDМ 8145 (1 шт.);
- Измеритель Р2М-04 (1 шт.);
- Анализатор спектра СК4М-04 (1 шт.);
- Осциллограф цифровой МS07104 (1 шт.);
- Мультиметр цифровой 34405А (1 шт.);
- Источник питания GPD-73303S (1 шт.);
- Генератор Г3-14 (2 шт.);
- Генератор  $\Gamma$ 4-126 (1 шт.);
- Измеритель Р2-60 (2 блока);
- Измеритель Р5-12 (1 шт.);
- Измерительная линия Р1-27 (1 шт.);
- Векторный анализатор сигналов Р4М-18 (1 шт.);
- Опорно-поворотное устройство (1 шт.);
- Комплект специализированной учебной мебели;
- Рабочее место преподавателя.
- Программное обеспечение:
- Adobe Acrobat Reader
- Keysight Advanced Design System (ADS)
- Keysight Electromagnetic Professional (EMPro)
- Microsoft Office 2010 и ниже
- Microsoft Windows 8 и ниже
- PTC Mathcad 15

## **13.1.3. Материально-техническое и программное обеспечение для лабораторных работ**

Лаборатория Микроволновой техники

учебная аудитория для проведения занятий лекционного типа, учебная аудитория для проведения занятий практического типа, учебная аудитория для проведения занятий лабораторного типа, учебная аудитория для проведения занятий семинарского типа, помещение для курсового проектирования (выполнения курсовых работ), помещение для проведения групповых и индивидуальных консультаций

634034, Томская область, г. Томск, Вершинина улица, д. 47, 328 ауд.

Описание имеющегося оборудования:

- Компьютерные рабочие станции (14 шт.);
- Демонстрационное оборудование для презентаций (проек-тор 1 шт., экран 1 шт.);
- Осциллограф GDS 71022 (1 шт.);
- Измеритель Р2М-18 (1 шт.);
- Генератор сигнала 33522А (1 шт.);
- Вольтметр циф. GDМ 8145 (1 шт.);
- Измеритель Р2М-04 (1 шт.);
- Анализатор спектра СК4М-04 (1 шт.);
- Осциллограф цифровой МS07104 (1 шт.);
- Мультиметр цифровой 34405А (1 шт.);
- Источник питания GPD-73303S (1 шт.);
- Генератор Г3-14 (2 шт.);
- Генератор Г4-126 (1 шт.);
- Измеритель Р2-60 (2 блока);
- Измеритель Р5-12 (1 шт.);
- Измерительная линия Р1-27 (1 шт.);
- Векторный анализатор сигналов Р4М-18 (1 шт.);
- Опорно-поворотное устройство (1 шт.);
- Комплект специализированной учебной мебели;
- Рабочее место преподавателя.

Программное обеспечение:

- Adobe Acrobat Reader
- Google Chrome
- Keysight Advanced Design System (ADS)
- Keysight Electromagnetic Professional (EMPro)
- PTC Mathcad 15

## **13.1.4. Материально-техническое и программное обеспечение для самостоятельной работы**

Для самостоятельной работы используются учебные аудитории (компьютерные классы), расположенные по адресам:

- 634050, Томская область, г. Томск, Ленина проспект, д. 40, 233 ауд.;
- 634045, Томская область, г. Томск, ул. Красноармейская, д. 146, 201 ауд.;
- 634034, Томская область, г. Томск, Вершинина улица, д. 47, 126 ауд.;

- 634034, Томская область, г. Томск, Вершинина улица, д. 74, 207 ауд.

Состав оборудования:

- учебная мебель;
- компьютеры класса не ниже ПЭВМ INTEL Celeron D336 2.8ГГц. 5 шт.;

- компьютеры подключены к сети «Интернет» и обеспечивают доступ в электронную информационно-образовательную среду университета.

Перечень программного обеспечения:

- Microsoft Windows;
- OpenOffice;
- Kaspersky Endpoint Security 10 для Windows;
- 7-Zip;
- Google Chrome.

#### **13.2. Материально-техническое обеспечение дисциплины для лиц с ограниченными возможностями здоровья и инвалидов**

Освоение дисциплины лицами с ограниченными возможностями здоровья и инвалидами осуществляется с использованием средств обучения общего и специального назначения.

При занятиях с обучающимися **с нарушениями слуха** предусмотрено использование звукоусиливающей аппаратуры, мультимедийных средств и других технических средств приема/передачи учебной информации в доступных формах, мобильной системы преподавания для обучающихся с инвалидностью, портативной индукционной системы. Учебная аудитория, в которой занимаются обучающиеся с нарушением слуха, оборудована компьютерной техникой, аудиотехникой, видеотехникой, электронной доской, мультимедийной системой.

При занятиях с обучающимися **с нарушениями зрениями** предусмотрено использование в лекционных и учебных аудиториях возможности просмотра удаленных объектов (например, текста на доске или слайда на экране) при помощи видеоувеличителей для комфортного просмотра.

При занятиях с обучающимися **с нарушениями опорно-двигательного аппарата**  используются альтернативные устройства ввода информации и другие технические средства приема/передачи учебной информации в доступных формах, мобильной системы обучения для людей с инвалидностью.

#### **14. Оценочные материалы и методические рекомендации по организации изучения дисциплины**

#### **14.1. Содержание оценочных материалов и методические рекомендации**

Для оценки степени сформированности и уровня освоения закрепленных за дисциплиной компетенций используются оценочные материалы в составе:

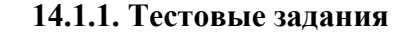

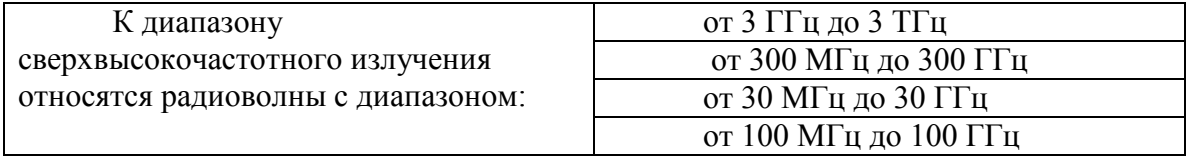

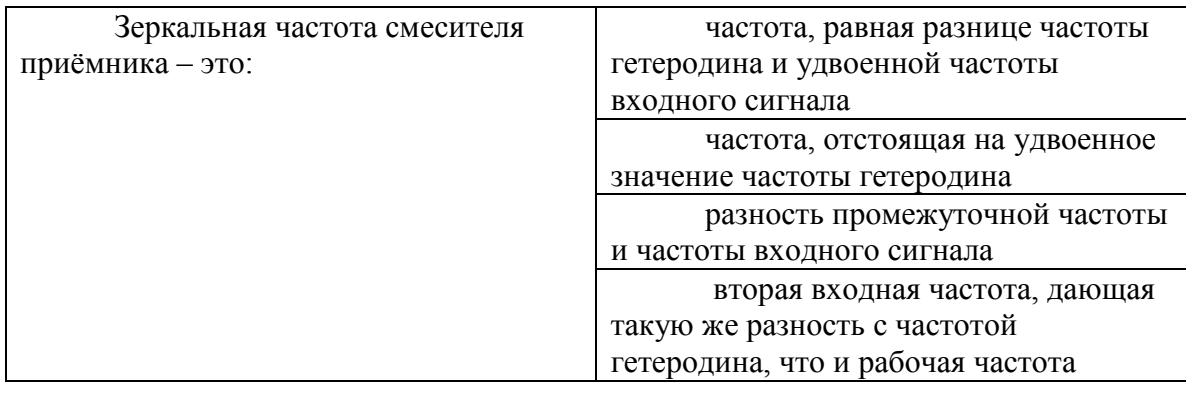

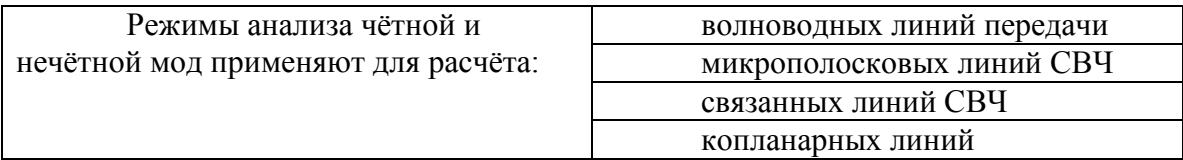

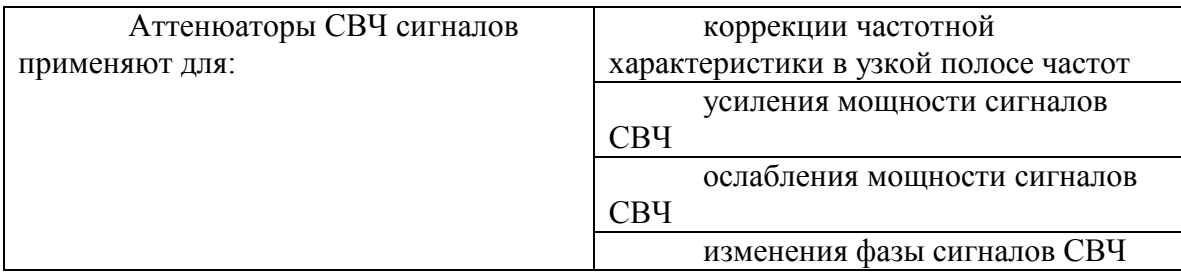

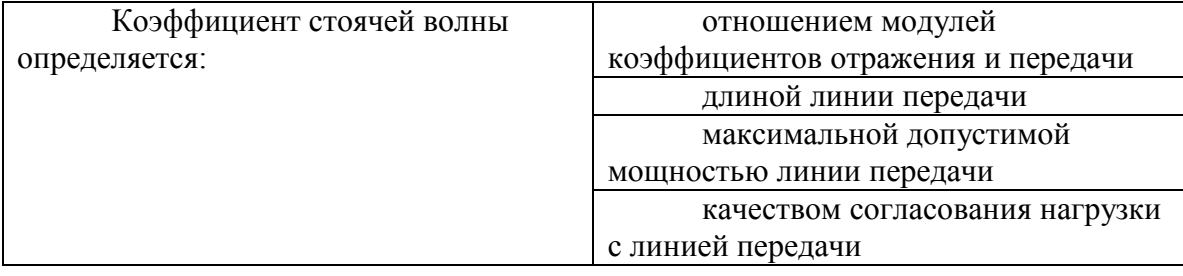

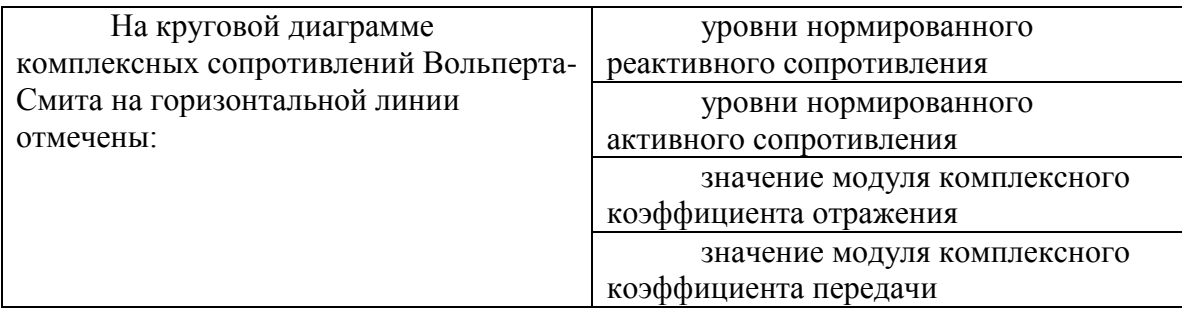

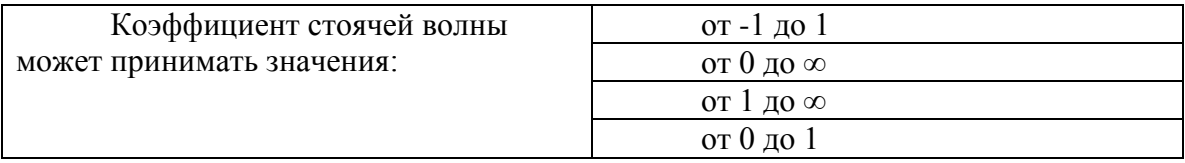

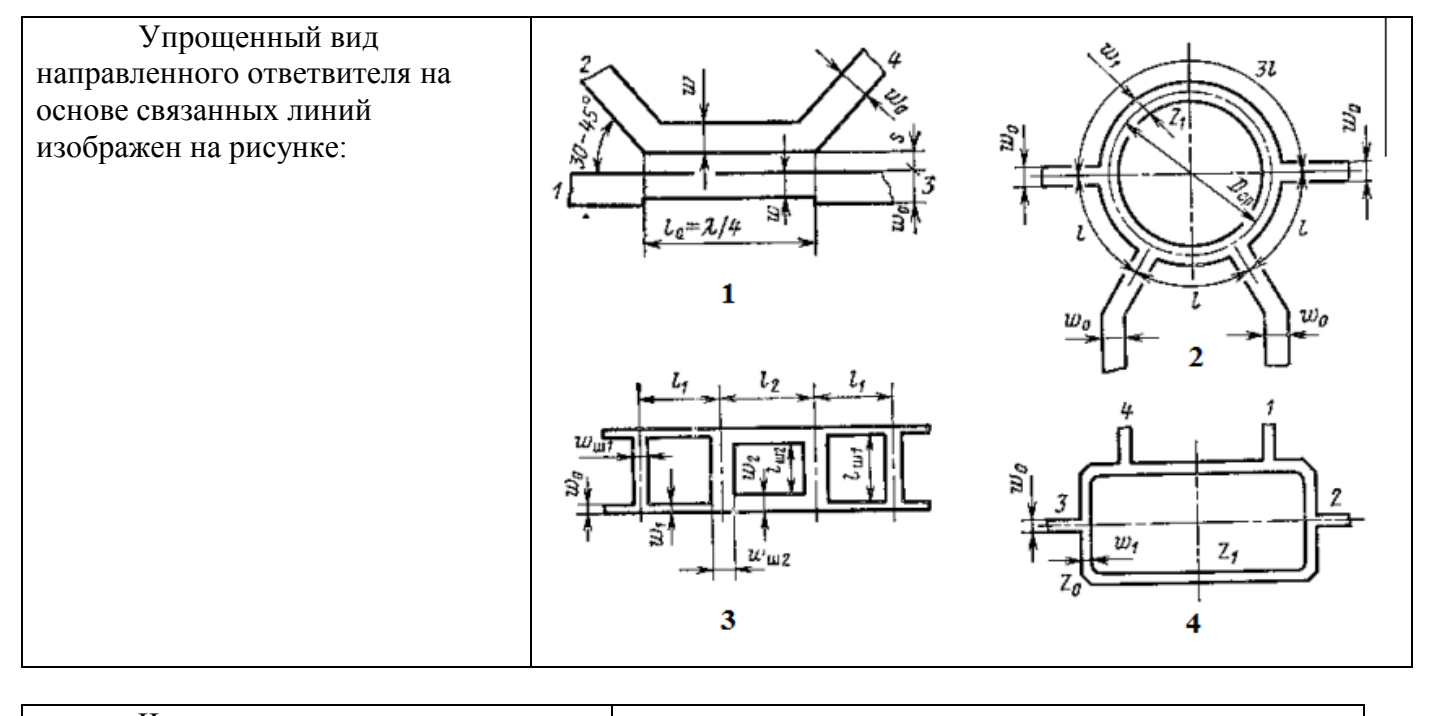

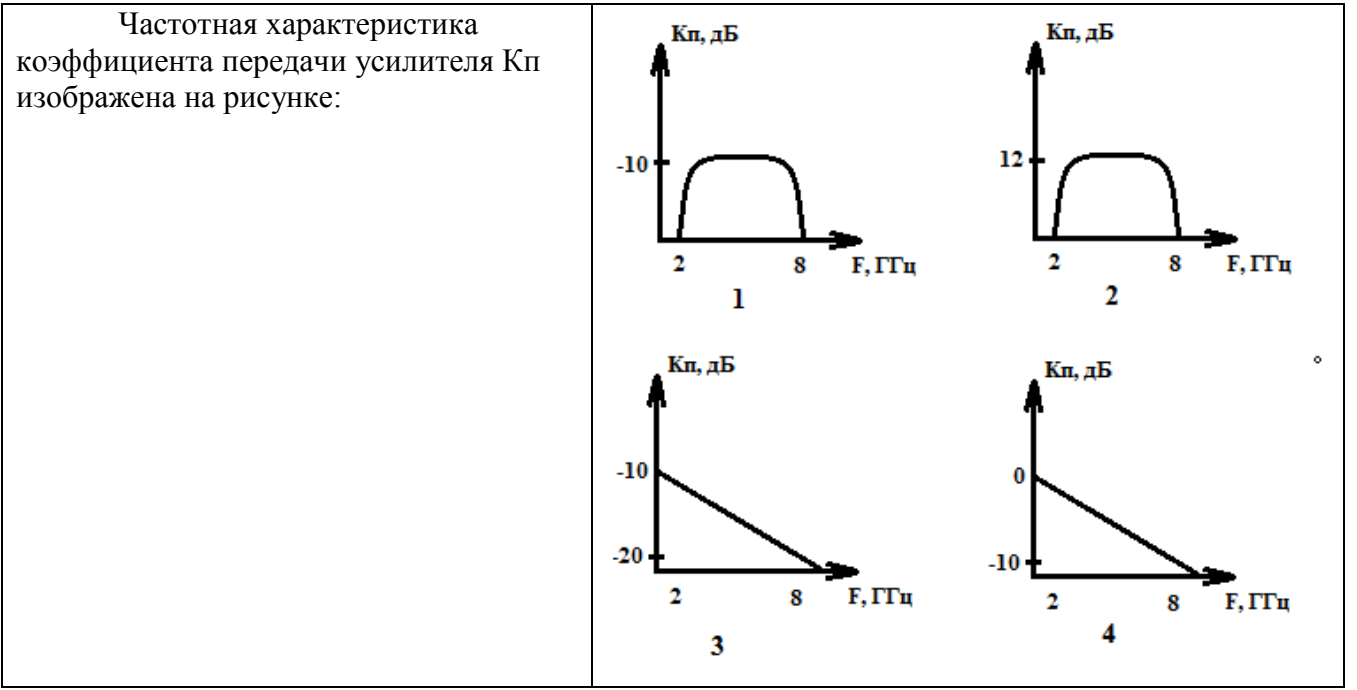

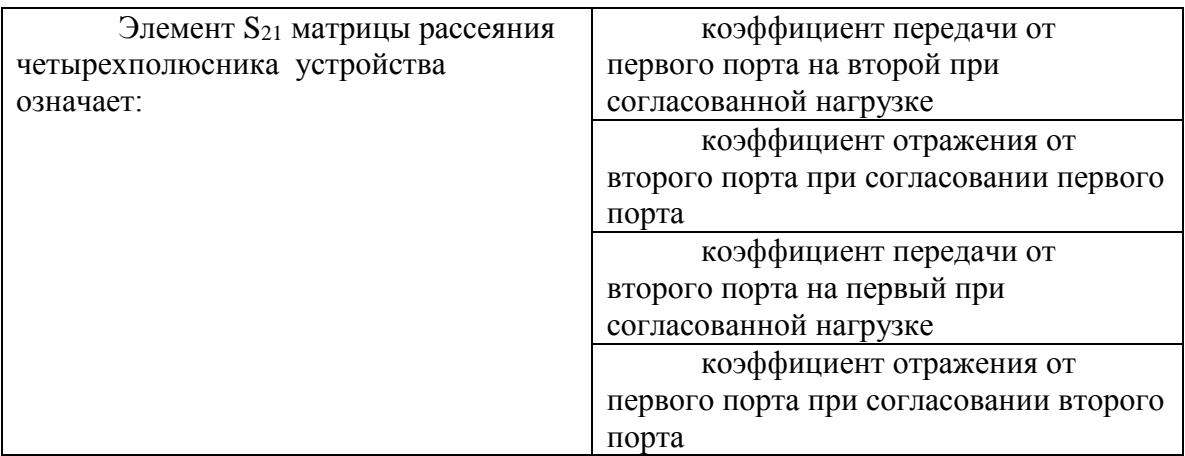

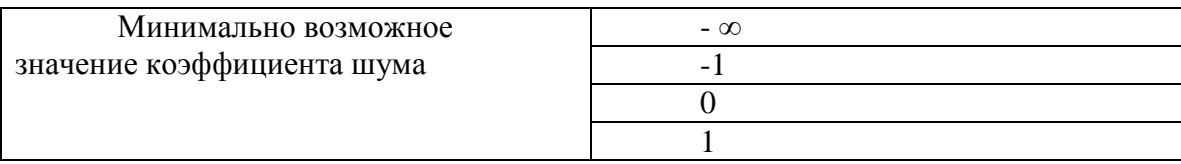

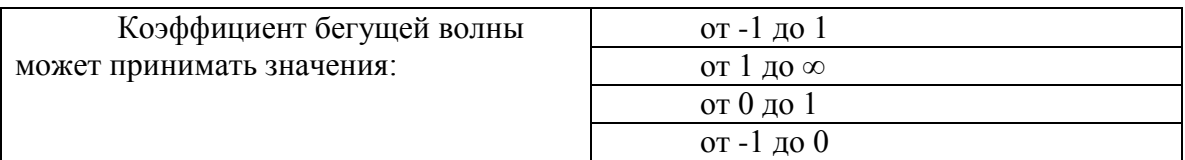

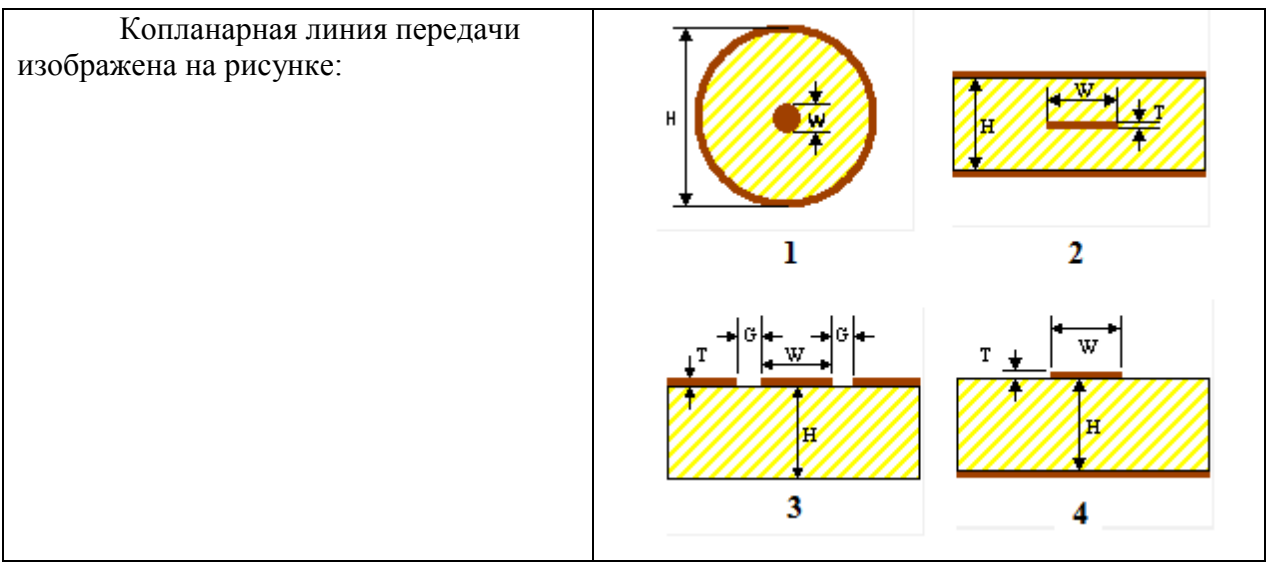

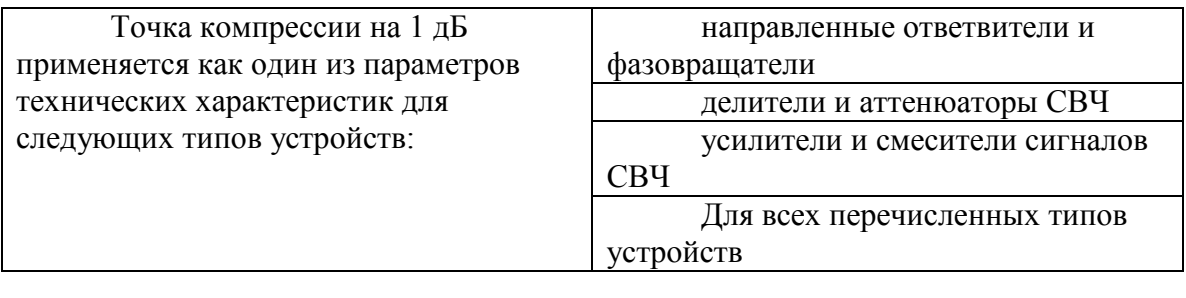

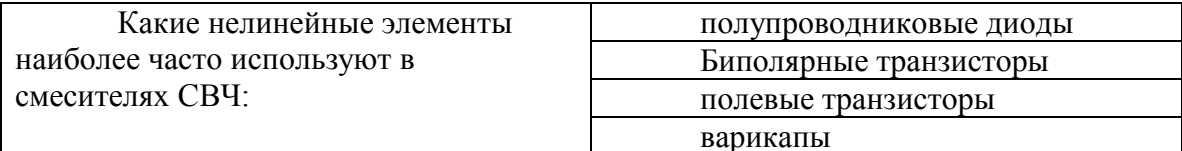

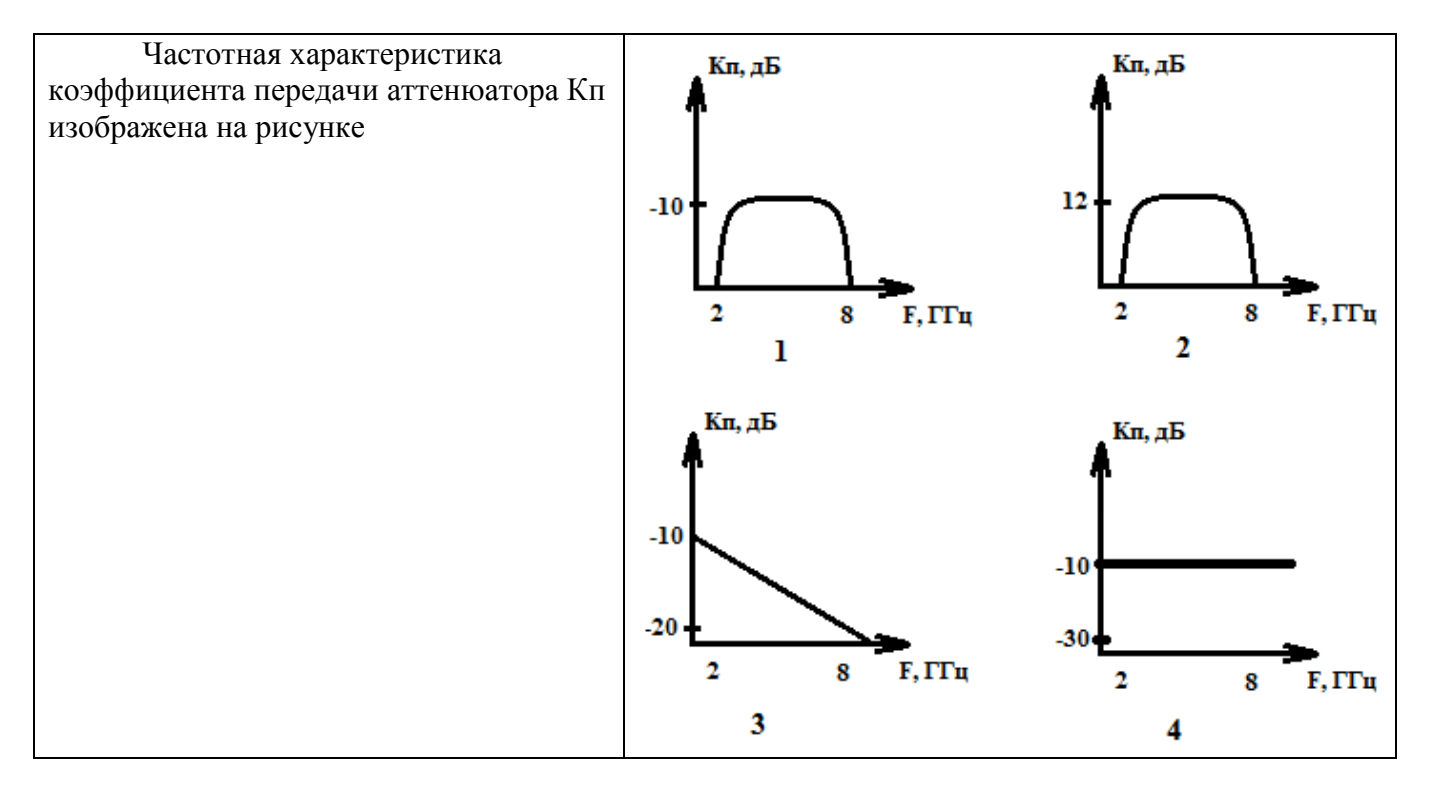

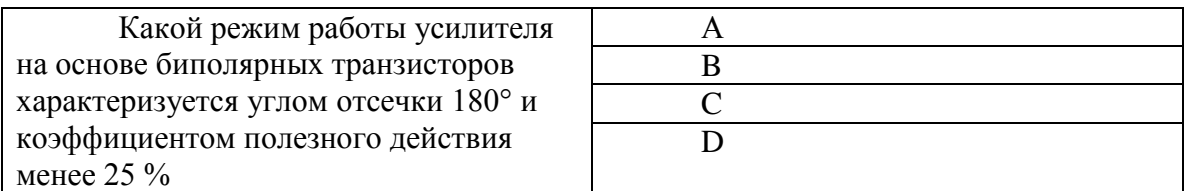

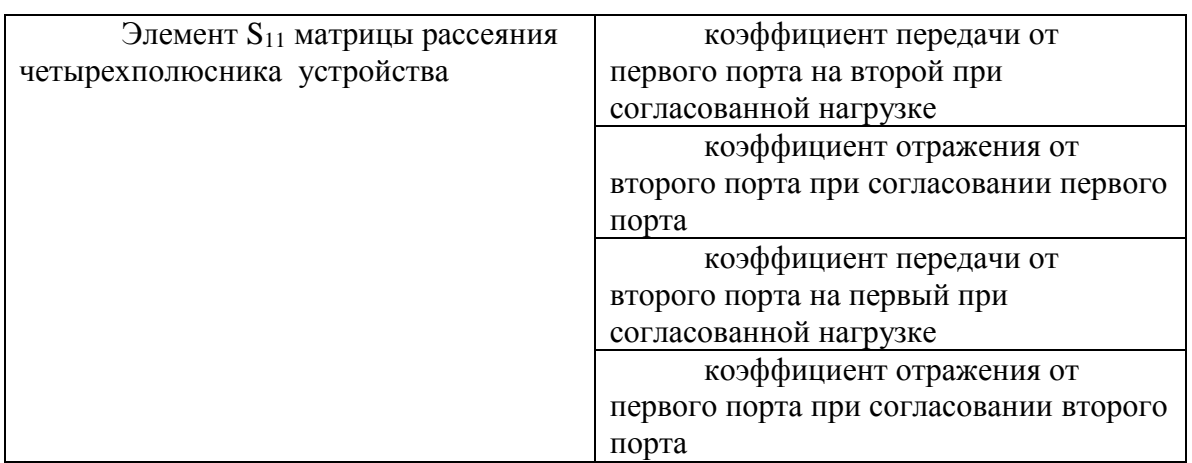

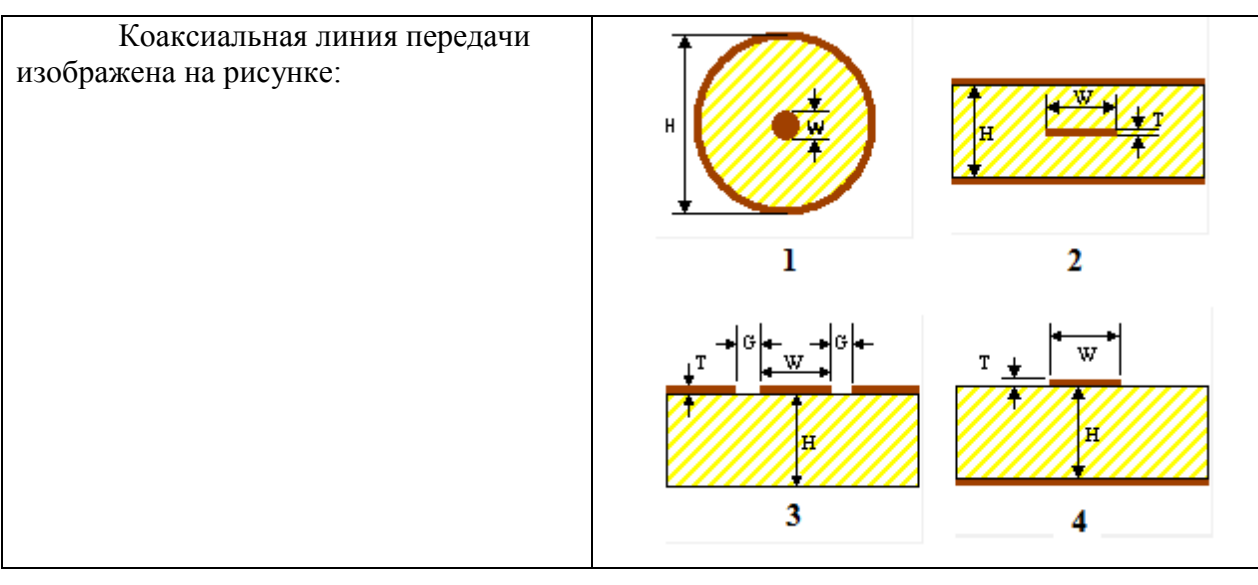

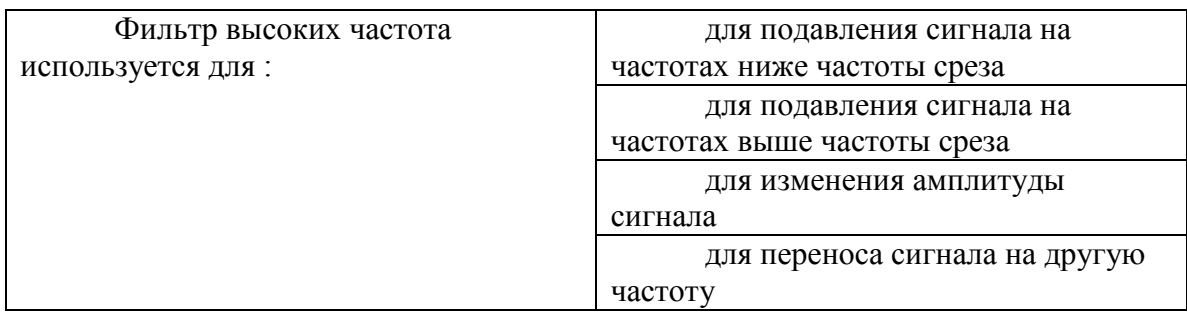

#### **14.1.2. Экзаменационные вопросы**

1. Пояснить термин микроволновое устройство. Особенности распространения сигналов сверхвысоких частот.

- 2. Волновое сопротивление линии передачи СВЧ.
- 3. Микрополосковая линия передачи. Разновидности, применение в технике СВЧ.
- 4. Копланарная линия передачи. Разновидности, применение в технике СВЧ.
- 5. Элементы СВЧ тракта: переходы, соединители, согласованные нагрузки.
- 6. Прямоугольные волноводы. Коаксиальная линия передачи. Основные характеристики.
- 7. Симметричные и несимметричные полосковые линии передачи. Регулярные и нерегулярные структуры полосковых линий передачи.
- 8. Многополюсники СВЧ. Матрицы [S], матрицы [Z], матрицы [T].
- 9. Физический смысл S-параметров. Способы измерения. Частотная зависимость.
- 10. Коэффициент стоячей волны. Определение, расчётные соотношения.
- 11. Нарисуйте ВАХ идеализированного p-n-перехода. Формула зависимости тока через

диод

от приложенного напряжения.

12. Усилительный каскад с общим эмиттером. Пояснить причину инвертирования входного сигнала.

13. Длинная линия. Телеграфные уравнения.

14. Диаграмма комплексных сопротивлений и проводимостей Вольперта-Смита. Пояснение основных составляющих диаграммы. Назначение диаграммы.

- 15. Структура биполярного транзистора. Рисунок, пояснения принципа работы транзистора.
- 16. Структура полевого транзистора. Рисунок, пояснения принципа работы транзистора.
- 17. Связанные линии передачи. Синфазный и противофазный режим. Коэффициент связи.

18. Связанные линии передачи. Эквивалентная схема. Устройства на основе связанных линий.

- 19. Узкополосное и широкополосное согласование. Отличия, основные способы.
- 20. Широкополосные делители мощности СВЧ сигналов. Схемы на основе включения трёх

/

двух делителей. Схемы «треугольник» и «звезда».

21. Делители мощности Вилкинсона. Основные характеристики. Назначение, отличия от других конструкций делителей.

22. Детектирование сигналов СВЧ. Назначение. Схема детектора.

23. Направленные ответвители. Конструкция, назначение, основные характеристики.

24. Диаграмма комплексных сопротивлений Вольперта-Смита. Пояснение основных составляющих диаграммы.

25. Принцип работы смесителей радиосигналов. Назначение, основные характеристики.

26. Пассивные смесители сигналов. Схема смесителя на основе одного диода. Схема кольцевого балансного смесителя.

27. Аттенюаторы сигналов СВЧ. Классификация. Основные характеристики.

28. Основные схемы аттенюаторов. Формулы расчёта аттенюаторов Т-типа и П-типа.

29. Входные и выходные характеристики биполярного транзистора в схеме с общим эмиттером.

30. Усилители СВЧ сигналов. Режимы работы усилительных каскадов (A, B, C, D).

31. Фильтры СВЧ сигналов. Классификация. Назначение.

32. Полосно-пропускающие и полосно-заграждающие фильтры.

33. Изобразите примеры топологий фильтров высоких частот и фильтров низких частот.

34. Принцип работы пассивных умножителей частоты.

## **14.1.3. Темы докладов**

Доклад с презентацией продолжительностью не более 5 мин на тему любой из будущих лекций.

Примеры тем:

1. Смесители СВЧ. Принципы работы и основные характеристики

2. Усилители класса А и класса Б.

3. Методы узкополосного согласования.

## **14.1.4. Темы индивидуальных заданий**

1. Выполнить моделирование топологии делителя мощности Вилкенсона с частотным диапазоном от 0,5 до 4 ГГц. с обеспечением развязки между выходными портfми не менеt 10 дБ.

2. Выполнить моделирование топологии аттенюатора на основе "П" звеньев. Диапазон рабочих частот: от 0 до 18 ГГц, ослабление 10 дБ, волновое сопротивление 50 Ом. Обеспечить возвратные потери не более минус 20 дБ в диапазоне частот от 0 до 18 ГГц.

## **14.1.5. Темы опросов на занятиях**

Общие сведения по курсу, области применения электромагнитных волн различной частоты. Краткая классификация устройств и диапазонов рабочих частот.

Отличия распрострарнения сигнгалов на низких и высоких частотах. Вывод телеграфных уравнений.

Физический смысл комплексных коэффициентов передачи и отражения. Стоячие волны.Понятия КСВ и КБВ.

Основные расчётные формулы.

Применение матриц для характеризации устройств СВЧ. Матрицы S, Z, H, T.

Диаграмма Вольперта-Смита. Применение матриц для моделирования микроволновых устройств.

Микрополосковые и копланарные линии передачи, прочие виды полосковых линий.

Коаксиальные линии передачи, краткие сведения по волноводам. Применение САПР для моделирования линий передачи

Резистивные аттенюаторы на основе Т- и П-звеньев. Аттенюаторы на основе pin-диодов. Основные характеристики

Применение переключаемых и фиксированных аттенюаторов.

Делители мощности Вилькенсона, резистивные делители (схема "треугольник" и "звезда"). Делители на 4 и на 8 выходов.

Анализаторы цепей и сигналов, детекторы и датчики КСВН. Анализаторы спектра.

Теория узкополосного и широкополосного согласования.

Направленные ответвители и фильтры на основе связанных линий

Смесители сигналов. Основные схемы и их применение. Удвоители и утроители частот на осонве полупроводниковых диодов.

#### **14.1.6. Темы домашних заданий**

Домашние задания в соответствии с задачами, выполняемыми на практических занятиях. Завершение расчётных заданий, выполняемых на практике, а также завершение моделирования в САПР.

#### **14.1.7. Темы контрольных работ**

Контрольные работы для проверки усвоения материала. Проводятся по завершению основных разделов. Периодичность: после 3-4 лекционных занятий. Задания на основе лекционного материала.

#### **14.1.8. Темы рефератов**

1. Тенденции развития сверхширокополосных СВЧ устройств

2. Перспективные направления использования микроволновых волн

#### **14.1.9. Темы расчетных работ**

1. Расчёт эквивалентной схемы фильтра высоких частот с полосой среза 8 ГГц. Неравномерность в полосе частот от 8 до 12 ГГц не более 2 дБ. Затухание на частотах от 0 до 6 ГГц не менее 20 дБ.

2. Расчёт схемы аттенюатора на основе каскадного включения 3х звеньев "Т". Ослабление 30 дБ. Волновое сопротивление на входе и на выходе 50 Ом.

#### **14.1.10. Темы лабораторных работ**

Исследование характеристик микро полоскового трехдецибельного направленного ответвителя

средствами численного моделирования в среде САПР

Определение основных параметров активного элемента СВЧ по одночастотным и двухчастотным

нелинейным характеристикам его модели.

#### **14.2. Требования к оценочным материалам для лиц с ограниченными возможностями здоровья и инвалидов**

Для лиц с ограниченными возможностями здоровья и инвалидов предусмотрены дополнительные оценочные материалы, перечень которых указан в таблице 14.

Таблица 14 – Дополнительные материалы оценивания для лиц с ограниченными возможностями здоровья и инвалидов

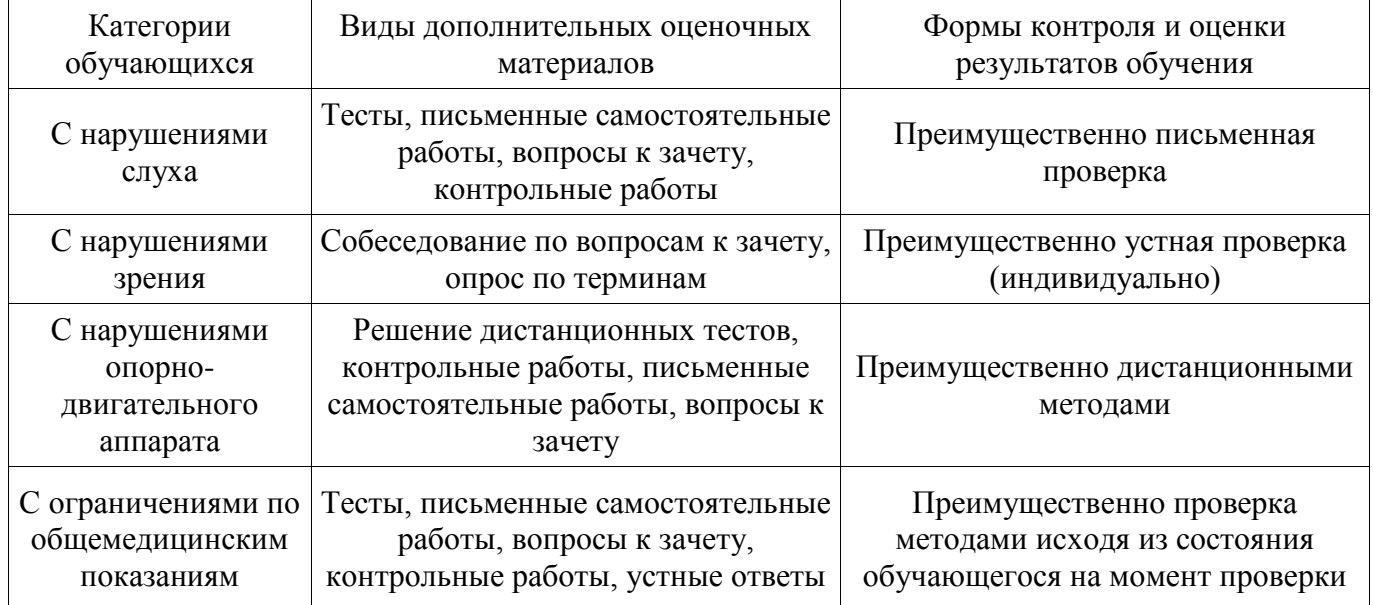

#### **14.3. Методические рекомендации по оценочным материалам для лиц с ограниченными возможностями здоровья и инвалидов**

Для лиц с ограниченными возможностями здоровья и инвалидов предусматривается доступная форма предоставления заданий оценочных средств, а именно:

- в печатной форме;
- в печатной форме с увеличенным шрифтом;
- в форме электронного документа;
- методом чтения ассистентом задания вслух;
- предоставление задания с использованием сурдоперевода.

Лицам с ограниченными возможностями здоровья и инвалидам увеличивается время на подготовку ответов на контрольные вопросы. Для таких обучающихся предусматривается доступная форма предоставления ответов на задания, а именно:

- письменно на бумаге;
- набор ответов на компьютере;
- набор ответов с использованием услуг ассистента;
- представление ответов устно.

Процедура оценивания результатов обучения лиц с ограниченными возможностями здоровья и инвалидов по дисциплине предусматривает предоставление информации в формах, адаптированных к ограничениям их здоровья и восприятия информации:

#### **Для лиц с нарушениями зрения:**

- в форме электронного документа;
- в печатной форме увеличенным шрифтом.
- **Для лиц с нарушениями слуха:**
- в форме электронного документа;
- в печатной форме.

## **Для лиц с нарушениями опорно-двигательного аппарата:**

- в форме электронного документа;
- в печатной форме.

При необходимости для лиц с ограниченными возможностями здоровья и инвалидов процедура оценивания результатов обучения может проводиться в несколько этапов.